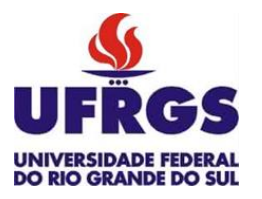

UNIVERSIDADE FEDERAL DO RIO GRANDE DO SUL

ESCOLA DE ENGENHARIA TRABALHO DE CONCLUSÃO EM ENGENHARIA DE CONTROLE E AUTOMAÇÃO

# **C ompe ns ação de mov ime nto**  de heave empregando **controle por re alime ntação de e s tados**

*Autor: Paulo Roberto Fam Santos*

*Orientador: Eduardo André Perondi*

Porto Alegre, janeiro de 2018

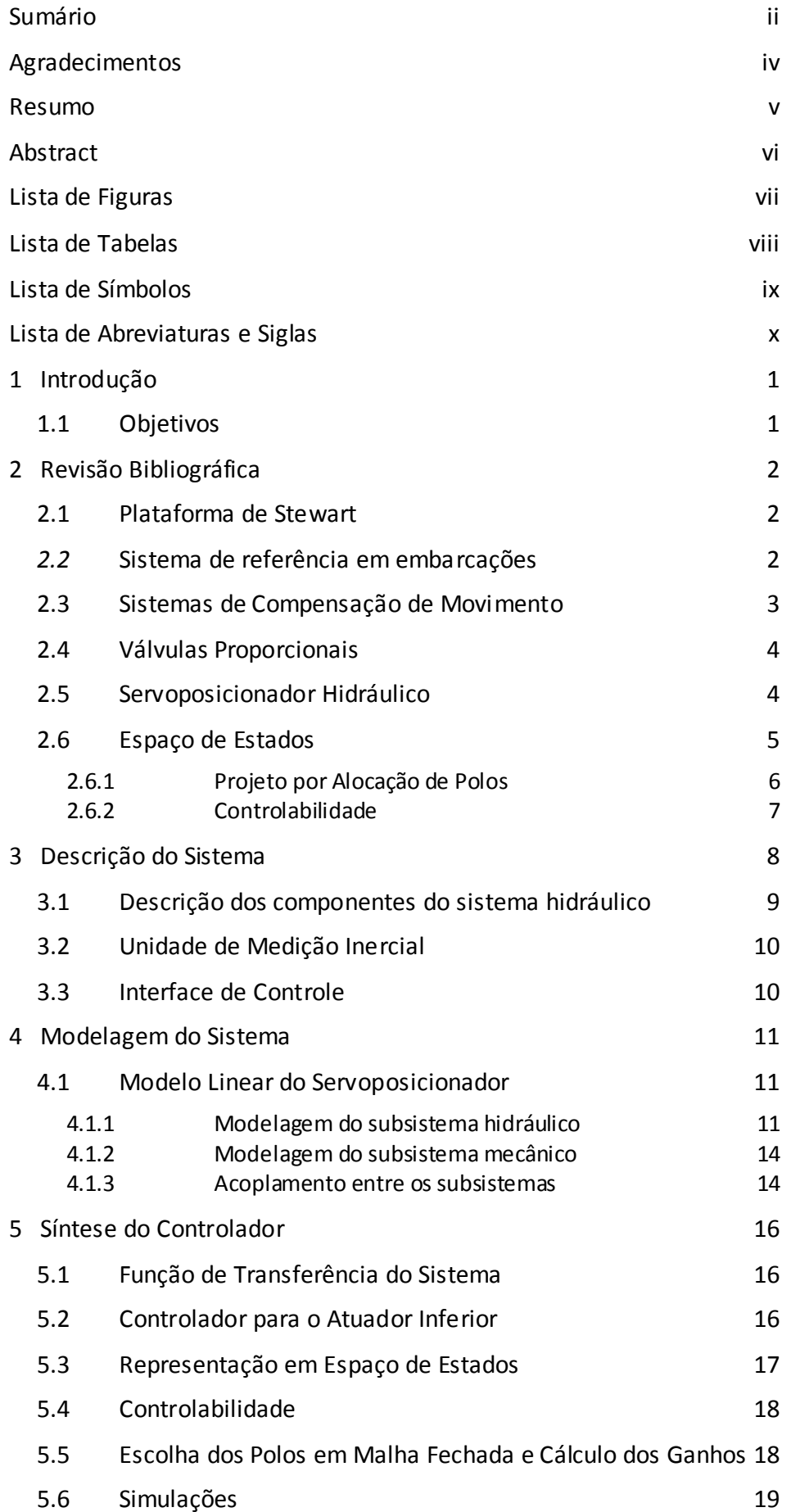

## <span id="page-1-0"></span>**Sumário**

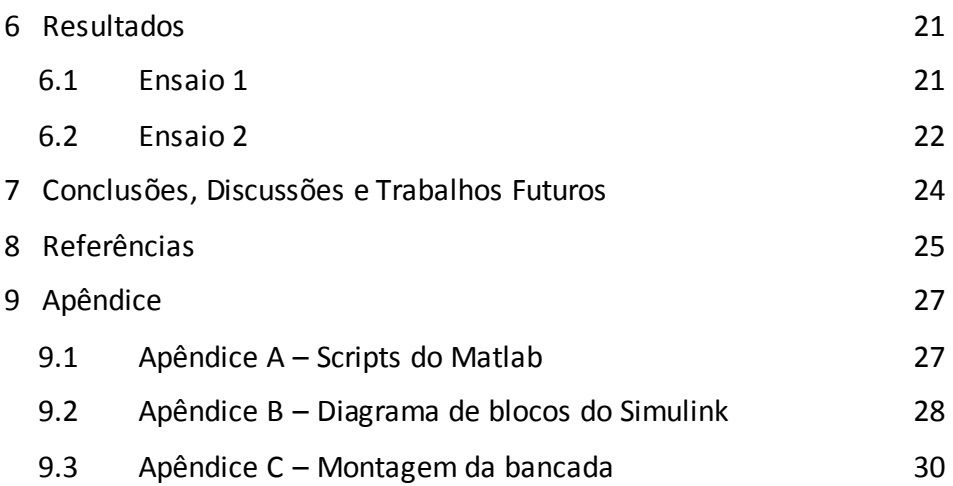

## <span id="page-3-0"></span>**Agradecimentos**

Agradeço à minha família por todo o apoio e incentivo, motivos os quais cheguei até essa etapa da minha vida.

*\_\_\_\_\_\_\_\_\_\_\_\_\_\_\_\_\_\_\_\_\_\_\_\_\_\_\_\_\_\_\_\_\_\_\_\_\_\_\_\_\_\_\_\_\_\_\_\_\_\_\_\_\_\_\_\_\_\_\_\_\_\_\_\_\_\_\_\_\_\_\_\_\_\_\_\_\_\_\_\_\_\_\_\_\_\_\_\_*

Agradeço a todos os professores da graduação, em especial ao meu orientador Eduardo André Perondi, onde todos de alguma forma foram importantes para a conclusão deste trabalho.

Agradeço a todos os colegas do Laboratório de Mecatrônica e Controle que de forma direta ou indireta ajudaram a concluir este trabalho.

Agradeço a todos os amigos e colegas de vida acadêmica pela amizade e companheirismo.

#### <span id="page-4-0"></span>**Resumo**

Este trabalho se insere no âmbito do projeto Plataforma de Stewart desenvolvido no Laboratório de Mecatrônica e Controle da UFRGS (LAMECC). O projeto em questão tem como objetivo a criação de um sistema para compensação de movimentos em convés de embarcações. Dentro desse contexto, o presente trabalho envolve o projeto e desenvolvimento de um sistema de menor complexidade, com condição de operação similar a Plataforma de Stewart, utilizando apenas dois atuadores hidráulicos acoplados verticalmente através de suas hastes, onde um atuador tem como papel emular o movimento de *heave* (movimentos verticais dos convés de embarcações), enquanto que o outro deve compensar esse movimento por meio de um "movimento inverso". Para tanto, um controlador baseado na técnica de realimentação de estados foi desenvolvido com êxito e utilizado juntamente com uma IMU (Inertial Measurement Unit) para medição do movimento de *heave*, a fim de obter um sistema *anti-heave*.

#### <span id="page-5-0"></span>**Abstract**

This work is part of the Stewart Platform Project developed by the Laboratory for Mechatronic and Control (LAMECC). This project aims to create a system that compensates the deck movements of vessels. The present work involves the design and development of a system of lower complexity within the project context but with a similar operation condition. This device uses only two hydraulic actuators coupled through their rods vertically where an actuator emulates the heave movement (vertical movements of vessels) while the other must compensate this movement. In addition, a controller based on the feedback state technique was developed successfully and used together with an IMU (Inertial Measurement Unit) for measuring the heave movement, in order to create an anti-heave system.

## <span id="page-6-0"></span>**Lista de Figuras**

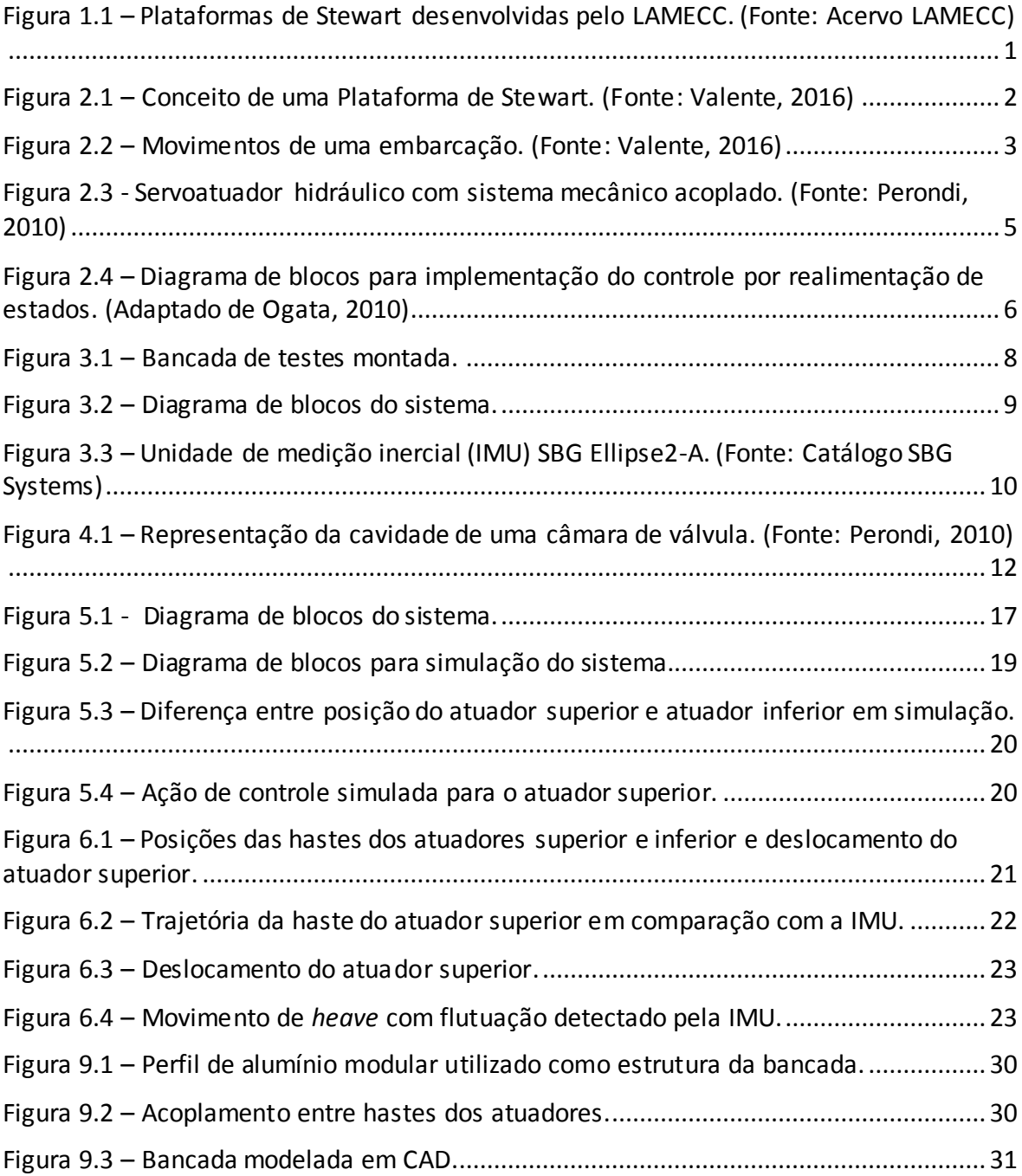

## <span id="page-7-0"></span>**Lista de Tabelas**

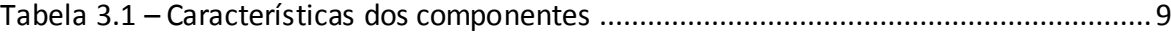

## <span id="page-8-0"></span>**Lista de Símbolos**

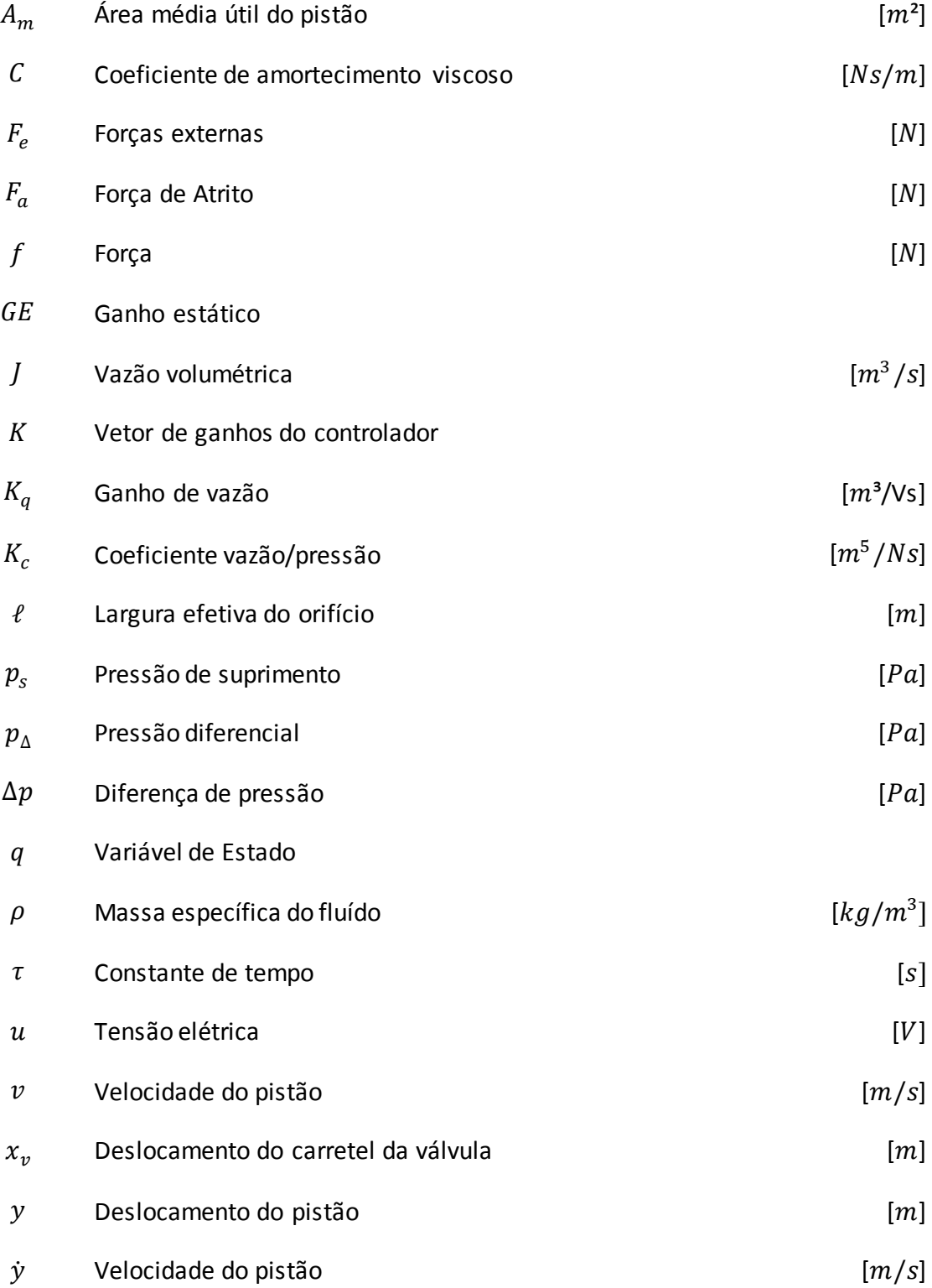

# <span id="page-9-0"></span>**Lista de Abreviaturas e Siglas**

LAMECC Laboratório de Mecatrônica e Controle

IMU Inertial Measurement Unit

#### <span id="page-10-0"></span>**1 Introdução**

O presente trabalho é realizado no âmbito de um projeto de pesquisa do Laboratório de Mecatrônica e Controle - LAMECC, Departamento de Engenharia Mecânica da Universidade Federal do Rio Grande do Sul – UFRGS, o qual consiste no desenvolvimento de um robô paralelo de seis graus de liberdade, geralmente chamado de Plataforma de Stewart, com o objetivo específico de operar como um mecanismo para transferência de pessoal e carga em alto mar, entre navios e estruturas, quando as condições do mar não são as ideais.

*\_\_\_\_\_\_\_\_\_\_\_\_\_\_\_\_\_\_\_\_\_\_\_\_\_\_\_\_\_\_\_\_\_\_\_\_\_\_\_\_\_\_\_\_\_\_\_\_\_\_\_\_\_\_\_\_\_\_\_\_\_\_\_\_\_\_\_\_\_\_\_\_\_\_\_\_\_\_\_\_\_\_\_\_\_\_\_\_*

No ambiente *offshore,* no qual as embarcações são submetidas ao movimento de *heave* (deslocamentos verticais) devido às ondas do mar associadas às condições de maré, ventos e correntes marítimas, o mecanismo em questão é uma solução proposta para a aplicação em um sistema que objetiva a atenuação dos movimentos dos convés das embarcações. No projeto em questão foram projetadas e construídas duas Plataformas de Stewart as quais foram colocadas uma sobre a outra, sendo que a inferior tem como papel simular o movimento do casco de uma embarcação, enquanto a superior realiza a compensação dos movimentos da inferior utilizando técnicas de controle em malha fechada. O projeto se encontra em fase avançada como pode ser visualizado na [Figura 1.1.](#page-10-2)

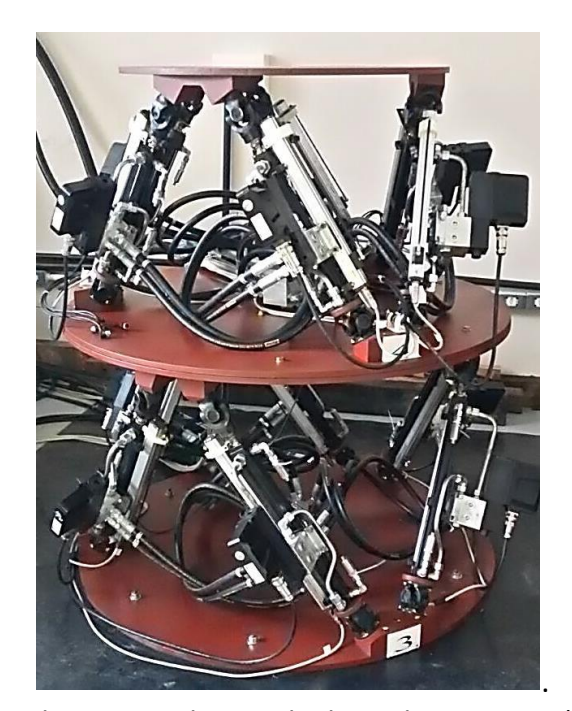

<span id="page-10-2"></span>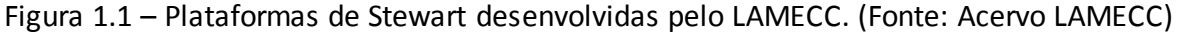

#### <span id="page-10-1"></span>**1.1 Objetivos**

O principal objetivo do trabalho é o projeto de um sistema *anti-heave* utilizando controle por realimentação de estados, e identificação do movimento de *heave* através de uma IMU. O controle será colocado em prática em uma bancada de testes, constituída por dois atuadores hidráulicos, um sobreposto ao outro através de suas hastes, criando um sistema mecânico com um grau de liberdade, a fim de simular o movimento de *heave*, assim como, sua compensação.

#### <span id="page-11-0"></span>**2 Revisão Bibliográfica**

#### <span id="page-11-1"></span>**2.1 Plataforma de Stewart**

A plataforma de Stewart, [Figura 2.1,](#page-11-3) é um manipulador robótico paralelo de seis graus de liberdade. O mecanismo é constituído por seis atuadores prismáticos acoplados a juntas universais ou esféricas que ligam os atuadores às bases inferior(fixa) e superior (móvel). Tal configuração, permite a rotação da base superior de acordo os deslocamentos de cada atuador. Assim o manipulador adquire a característica de seis graus de liberdade: três coordenadas de translação e três ângulos de rotação associados a, rolagem, arfagem e guinada (*roll*, *pitch* e *yaw*).

*\_\_\_\_\_\_\_\_\_\_\_\_\_\_\_\_\_\_\_\_\_\_\_\_\_\_\_\_\_\_\_\_\_\_\_\_\_\_\_\_\_\_\_\_\_\_\_\_\_\_\_\_\_\_\_\_\_\_\_\_\_\_\_\_\_\_\_\_\_\_\_\_\_\_\_\_\_\_\_\_\_\_\_\_\_\_\_\_*

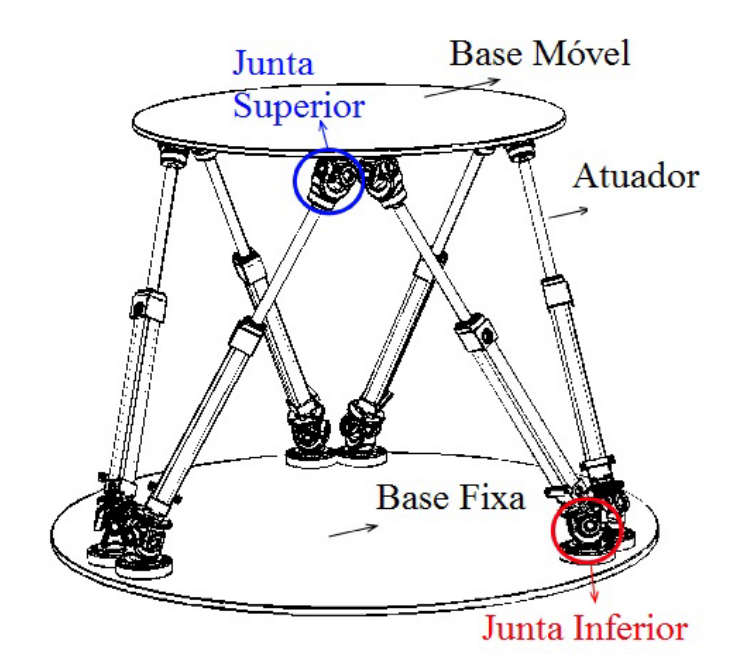

Figura 2.1 – Conceito de uma Plataforma de Stewart. (Fonte: Valente, 2016)

<span id="page-11-3"></span>A Plataforma de Stewart, por ser um robô do tipo paralelo, apresenta vantagens, tais como, boa rigidez, alta precisão e alta relação entre o peso da carga e o peso da plataforma. Devido a configuração dos atuadores e das juntas, não são introduzidos esforços de flexão aos atuadores lineares. Isso somado ao fato de que o peso da carga é distribuído entre seis atuadores, permite a diminuição do tamanho e potência dos atuadores utilizados (Dasgupta e Mruthyunjaya, 2000).

Devido às vantagens mecânicas supracitadas, a Plataforma de Stewart tem uma grande variedade de aplicações em diversas áreas, tais como, indústria manufatureira, espacial, naval, civil, além de aplicações em entretenimento e na área médica.

#### <span id="page-11-2"></span>*2.2* **Sistema de Referência em Embarcações**

A movimentação em embarcações em mar aberto possui por definição seis graus de liberdade, sendo três rotacionais e três translacionais. Dentre os movimentos translacionais se encontra o movimento de *heave* (afundamento), *sway* (deriva), e *surge* (avanço). Os movimentos rotacionais podem ser classificados como: *roll* (rolagem), *pitch* (arfagem) e *yaw* (guinada). [A Figura 2.2](#page-12-1) mostra os eixos e os movimentos relacionados às embarcações.

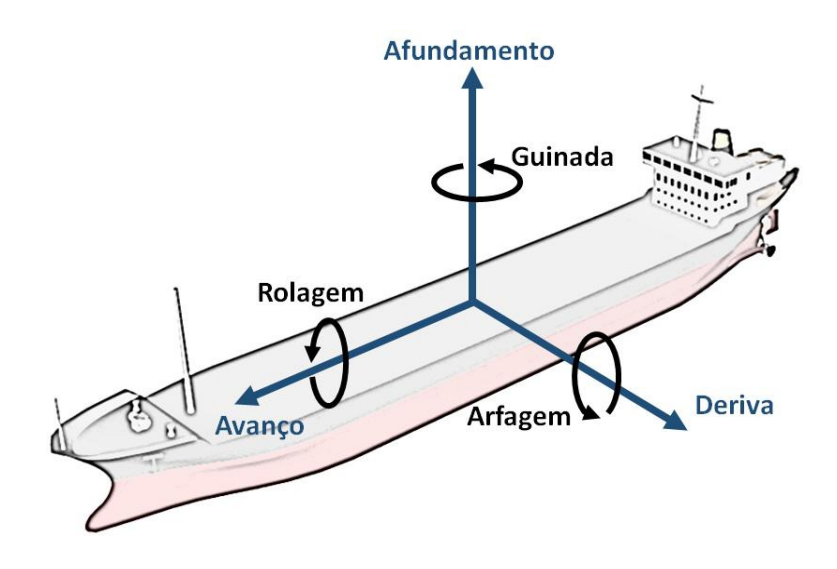

Figura 2.2 – Movimentos de uma embarcação. (Fonte: Valente, 2016)

<span id="page-12-1"></span>Para descrever qualquer movimento em uma embarcação é necessário estas direções e eixos de coordenadas. A partir deles é possível, então, calcular o deslocamento da embarcação e a movimentação necessária do sistema de compensação para atenuar seu movimento (Valente, 2016).

#### <span id="page-12-0"></span>**2.3 Sistemas de Compensação de Movimento**

O objetivo principal de um sistema de compensação de movimentos é reduzir o efeito de um movimento observado em uma determinada estrutura a partir da modificação de suas propriedades mecânicas ou da adição de atuadores que realizem esta tarefa. Quando a modificação da estrutura é realizada, este sistema de compensação é classificado como passivo. Quando a inserção de atuadores é realizada, o sistema de compensação é classificado como ativo.

Diversos trabalhos abordam o controle para sistemas de compensação de movimento ativos. Em Jiang et al., 2012 e Ogbobe et al., 2010, por exemplo, são propostos controladores para Manipuladores Plataforma de Stewart com desacoplamento modal. Este tipo de controlador é baseado na decomposição singular da inversa da matriz de massa do manipulador expressa no espaço de juntas, utilizando uma matriz unitária ortogonal. Esta técnica permite o desacoplamento do sistema original, transformando-o em um sistema de uma entrada e uma saída (SISO - *Single Input Single Output*) para cada um dos atuadores hidráulicos. Ambos trabalhos indicam que os resultados de simulação usando esta técnica apresentaram boa performance. Ogbobe et al., 2010 citam ainda que o controle de trajetória foi melhorado utilizando-se esta técnica quando em comparação às técnicas básicas de controle como o PID. O uso de controladores clássicos é mostrado em Yang et al., 2008, os quais utilizaram um controlador PID com compensação da gravidade e realimentação do deslocamento dos cilindros apresentando resultados em simulação. Já, Yang et al., 2010 apresentaram um novo controlador proporcional derivativo com compensação da dinâmica da gravidade como forma de melhorar a performance do seguimento de trajetória e eliminar erros em regime permanente.

Tratando do controle aplicado exclusivamente a atuadores hidráulicos, diversas técnicas têm sido empregadas ao longo dos anos. Virvalo, 2001, por exemplo, estudou o uso dos controladores lineares proporcional-integral e proporcional-integral-derivativo no controle de servoposicionadores hidráulicos. O trabalho contou tanto com resultados de

simulações quanto resultados experimentais. Ambos, no entanto, apresentaram respostas dinâmicas consideradas inadequadas devido principalmente ao alto sobrepasso e presença de ciclo limite.

*\_\_\_\_\_\_\_\_\_\_\_\_\_\_\_\_\_\_\_\_\_\_\_\_\_\_\_\_\_\_\_\_\_\_\_\_\_\_\_\_\_\_\_\_\_\_\_\_\_\_\_\_\_\_\_\_\_\_\_\_\_\_\_\_\_\_\_\_\_\_\_\_\_\_\_\_\_\_\_\_\_\_\_\_\_\_\_\_*

Cunha, 2001 propõe uma técnica baseada em controle em cascata onde um controlador é baseado em um modelo que inclui a dinâmica da válvula como de primeira ordem. Este método usa uma estratégia na qual o atuador hidráulico é analisado como dois subsistemas interconectados: um mecânico e um hidráulico. O controlador para o subsistema mecânico foi inicialmente proposto por Slotine e Li, 1987 e Slotine, 1988, para ser implantado em manipuladores acionados eletricamente. Tal divisão também é abordada em Valdiero, 2005, Pereira, 2006 e García, 2015.

#### <span id="page-13-0"></span>**2.4 Válvulas Proporcionais**

Válvulas proporcionais são dispositivos que têm como função o controle de direção e vazão do fluido hidráulico em um sistema. Válvulas proporcionais são baseadas em um mecanismo de realimentação interna que as permitem apresentarem uma relação aproximadamente linear entre o sinal elétrico de controle aplicado a seu atuador elétrico e o deslocamento de seu carretel, independente da pressão de trabalho. Essa característica, juntamente com a correta instrumentação do sistema, faz com que as válvulas proporcionais sejam utilizadas em aplicações de precisão, principalmente no controle de posição, velocidade e aceleração de atuadores hidráulicos.

A possibilidade de abrir e fechar gradativamente os orifícios de passagem de fluído, assim criando a possibilidade de posicionamento contínuo, é o principal diferencial entre válvulas proporcionais e válvulas direcionais convencionais, uma vez que estas assumem apenas posições de característica binária, aberta ou fechada (Moreira, 2012).

#### <span id="page-13-1"></span>**2.5 Servoposicionador Hidráulico**

O termo servoposicionador refere-se a um sistema de controle realimentado com amplificação de potência que tenha como variável de controle a posição, velocidade ou aceleração (Perondi, 2010). A classificação dos servoposicionadores é feita de acordo com o acionamento, podendo ser elétrico, pneumático ou hidráulico. O elemento responsável pela aplicação de força sobre a carga mecânica para levá-la até a posição desejada é denominado atuador.

O sistema de um servoposicionador hidráulico translacional é exemplificado na [Figura](#page-14-1)  [2.3.](#page-14-1) O conjunto consiste basicamente de uma servoválvula direcional e de um cilindro hidráulico, cujo êmbolo é conectado a uma carga inercial sobre a qual atuam forças externas  $(F_e)$  e de atrito  $(F_a)$ .

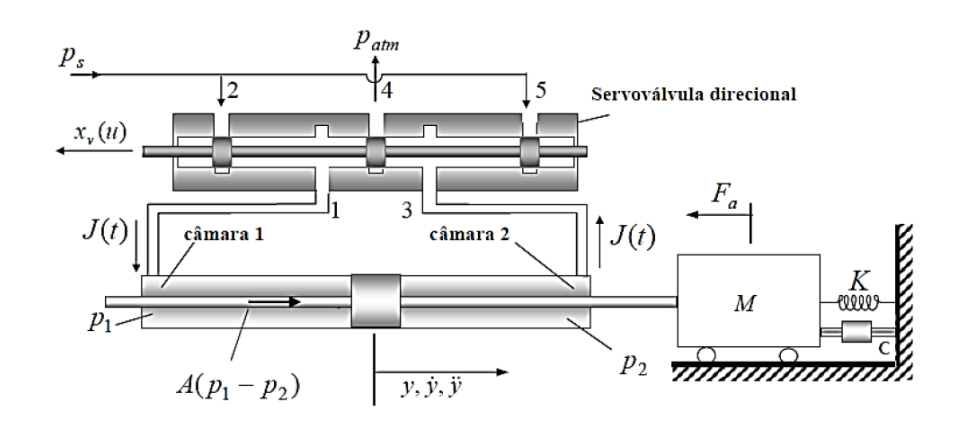

<span id="page-14-1"></span>Figura 2.3 - Servoatuador hidráulico com sistema mecânico acoplado. (Fonte: Perondi, 2010)

Uma bomba hidráulica com pressão de suprimento  $p_s$  é responsável por fornecer energia hidráulica para o deslocamento da carga mecânica. A vazão do fluído sob pressão é direcionada e controlada pela servoválula, que por sua vez possui um sistema de controle baseado em carretel deslizante (*spool*).

O deslocamento do carretel ( $x_v$ ), para esquerda ou direita, permite a conexão de uma das câmaras do atuador com a fonte de pressão, enquanto a outra é conectada com o dreno (que se encontra a pressão atmosférica). A pressão fornecida pela bomba hidráulica provoca uma vazão volumétrica de óleo da válvula para a câmara do atuador ligada ao suprimento, enquanto que o fluído presente na outra câmara (conectada a pressão atmosférica) se desloca em direção ao dreno. Com isso, a pressão em uma das câmaras cresce, enquanto na outra, diminui. Essa diferença de pressões produz a força que desloca a carga.

O movimento do carretel da válvula é geralmente provocado por uma tensão  $(u)$ aplicada a um solenoide. Assim, a dinâmica do sistema tem como entrada a tensão  $u$ , e como saída o deslocamento y do êmbolo do cilindro. Tendo em vista que a resposta do sistema hidromecânico é lenta em comparação com a resposta do sistema eletromecânico de controle da válvula, a dinâmica da válvula pode ser desconsiderada. Sendo assim, visando à simplificação de modelos matemáticos, a relação entre entrada e saída do sistema (tensão e deslocamento do êmbolo) pode ser considerada estática.

#### <span id="page-14-0"></span>**2.6 Espaço de Estados**

De acordo com Ogata, 2010, o vetor de estados de um sistema dinâmico é o menor conjunto de  $n$  variáveis de estado, tal que seu conhecimento em  $t_0$ , em conjunto com uma entrada  $u(t)$ , para  $t > t_0$ , permite determinar o comportamento completo do sistema para qualquer período  $t \geq t_0$ . Sendo assim as variáveis de estado são o menor conjunto de variáveis,  $q_1(t)$ ,  $q_2(t)$ , ...,  $q_n(t)$ , necessárias para se determinar o estado de um sistema dinâmico.

Genericamente um sistema modelado em espaço de estados pode ser descrito como:

$$
\begin{aligned}\n\zeta \dot{q} &= Aq + Bu \\
\zeta y &= Cq + Du'\n\end{aligned}\n\tag{2.1}
$$

onde  $u \in y$  são os vetores de entrada e saída,  $q \notin o$  vetor de estados,  $A \notin a$  matriz que rege o comportamento dinâmico do sistema,  $B \neq a$  matriz de entrada,  $C \neq a$  matriz que define a saída e  $D$  é a matriz de transmissão direta.

*\_\_\_\_\_\_\_\_\_\_\_\_\_\_\_\_\_\_\_\_\_\_\_\_\_\_\_\_\_\_\_\_\_\_\_\_\_\_\_\_\_\_\_\_\_\_\_\_\_\_\_\_\_\_\_\_\_\_\_\_\_\_\_\_\_\_\_\_\_\_\_\_\_\_\_\_\_\_\_\_\_\_\_\_\_\_\_\_*

#### <span id="page-15-0"></span>*2.6.1 Projeto por Alocação de Polos*

O projeto por alocação de polos é uma estratégia de controle linear que permite impor uma dinâmica desejada ao sistema controlado a partir da escolha das posições desejadas dos polos do sistema em malha fechada. Assim, a determinação da posição dos polos é realizada através da definição de critério de desempenho pré-estabelecidos. Após a definição dos critérios, são calculadas as posições dos polos, e com isso os ganhos do controlador que posicionam os polos em suas respectivas posições podem ser obtidos, garantindo a dinâmica desejada em malha fechada (Ogata, 2010).

Na [Figura 2.4](#page-15-1) é possível visualizar um diagrama de blocos para a implementação do controle por realimentação de estados.

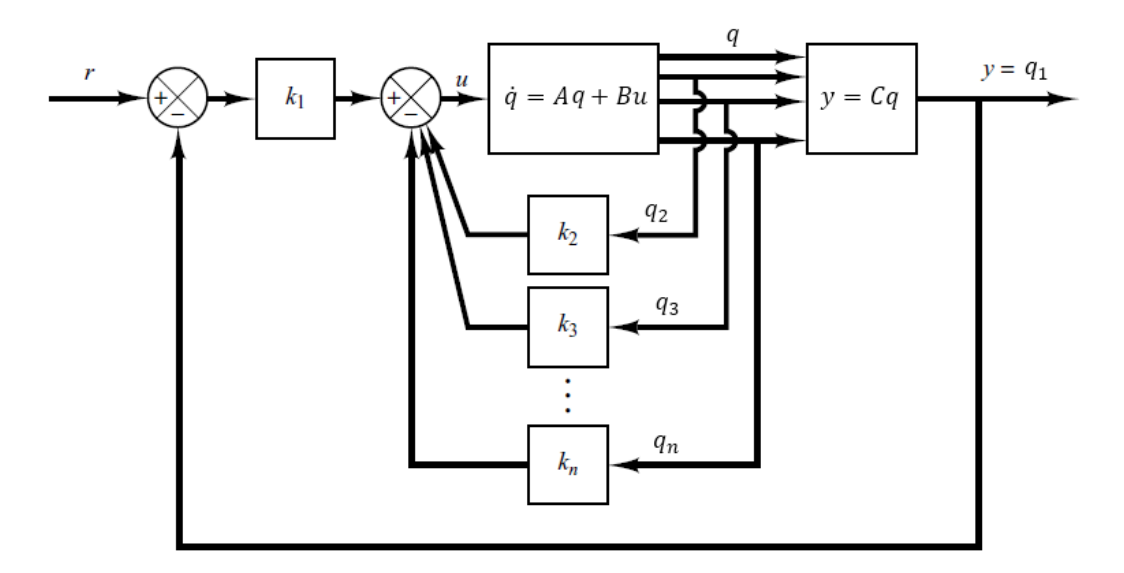

<span id="page-15-1"></span>Figura 2.4 – Diagrama de blocos para implementação do controle por realimentação de estados. (Adaptado de Ogata, 2010)

Partindo do pressuposto que  $D = 0$ , obtêm-se do diagrama:

$$
\dot{q} = Aq + Bu \tag{2.2}
$$

$$
y = Cq \tag{2.3}
$$

$$
u = -Kq + k_1r \tag{2.4}
$$

onde  $q$  é um vetor de estados,  $u$  é o sinal de controle,  $y$  é o sinal de saída,  $r$  o sinal de referência,  $K$  é o vetor de ganhos da realimentação de estados, e  $A, B, e, C$  são as matrizes que definem o sistema no espaço de estados.

Assumindo que a referência é aplicada em  $t = 0$ , a dinâmica do sistema pode ser descrita pela combinação das equações (2.2) e (2.4):

$$
\dot{q} = Aq + Bu = (A - BK)q + Bk_1r \tag{2.5}
$$

Projetando o sistema para que este seja assintoticamente estável, espera-se encontrar  $y(\infty) = r e u(\infty) = 0$ .

*\_\_\_\_\_\_\_\_\_\_\_\_\_\_\_\_\_\_\_\_\_\_\_\_\_\_\_\_\_\_\_\_\_\_\_\_\_\_\_\_\_\_\_\_\_\_\_\_\_\_\_\_\_\_\_\_\_\_\_\_\_\_\_\_\_\_\_\_\_\_\_\_\_\_\_\_\_\_\_\_\_\_\_\_\_\_\_\_*

Assim, em regime permanente a Equação (2.5) tem a forma:

$$
\dot{q}(\infty) = (A - BK)q(\infty) + Bk_1r(\infty) \tag{2.6}
$$

Considerando r um degrau unitário, conclui-se que  $r(\infty) = r(t) = r$ , ou seja, uma constante para  $t > 0$ . Subtraindo a Equação (2.6) da Equação (2.5), obtêm-se:

$$
\dot{q}(\infty) - \dot{q}(t) = (A - BK)[q(\infty) - q(t)] \tag{2.7}
$$

Define-se então:

$$
\dot{q}(t) - \dot{q}(\infty) = q_e(t) \tag{2.8}
$$

A Equação (2.7) se torna a Equação (2.9) que descreve as dinâmicas de erro do sistema.

$$
\dot{q}_e(t) = (A - BK)q(t) \tag{2.9}
$$

Para o cálculo do vetor de ganhos de realimentação  $K$ , é comumente utilizada a Fórmula de Ackerman, Equação (2.10). Essa fórmula é obtida a partir do teorema de Cayley & Hamilton e sua dedução completa pode ser encontrada em Ogata, 2010.

$$
K = [0 \ 0 \ 0 \dots 1][B \ AB \dots A^{n-1}B]^{-1} * \emptyset(A), \tag{2.10}
$$

onde

$$
\emptyset(A) = A^n + \beta_1 A^{n-1} + \dots + \beta_{n-1} A + \beta_n I
$$

sendo n a ordem do sistema em questão,  $\beta_i$  os coeficientes da equação característica desejada e  $I$  a matriz identidade.

#### <span id="page-16-0"></span>*2.6.2 Controlabilidade*

Um sistema é dito controlável se em qualquer instante de tempo é possível levar o sistema de qualquer condição inicial a qualquer condição final em um intervalo finito de tempo (Ogata, 2010).

O sistema apresentado na Equação (2.1) é controlável se o determinante da matriz de controlabilidade  $U$  for diferente de zero (Ogata, 2010).

A matriz de controlabilidade é dada por:

$$
U = [B AB ... A^{n-1}B], \qquad (2.11)
$$

onde  $A$  e  $B$  que são as matrizes que definem as características do sistema modelado em espaço de estados e  $n$  é a ordem do sistema.

Sendo um sistema controlável, garante-se que sempre existirá um vetor ganhos K aplicados aos estados, que colocarão os polos do sistema em malha fechada em qualquer local desejado.

#### <span id="page-17-0"></span>**3 Descrição do Sistema**

O sistema utilizado trata-se de uma versão de menor complexidade, mas com condição de operação similar à plataforma de Stewart. São utilizados apenas dois atuadores hidráulicos lineares, onde um atuador hidráulico (inferior) tem como papel emular um movimento de *heave* encontrado em embarcações em alto mar, enquanto que o outro (superior) deve compensar este movimento.

*\_\_\_\_\_\_\_\_\_\_\_\_\_\_\_\_\_\_\_\_\_\_\_\_\_\_\_\_\_\_\_\_\_\_\_\_\_\_\_\_\_\_\_\_\_\_\_\_\_\_\_\_\_\_\_\_\_\_\_\_\_\_\_\_\_\_\_\_\_\_\_\_\_\_\_\_\_\_\_\_\_\_\_\_\_\_\_\_*

Com o princípio de funcionamento do sistema em mente, foi montada uma bancada onde os dois hidráulicos foram posicionados verticalmente e acoplados através de suas hastes, como pode ser verificado na [Figura 3.1.](#page-17-1) No Apêndice C – [Montagem da bancada,](#page-39-0) são apresentados aspectos relativos a construção da bancada.

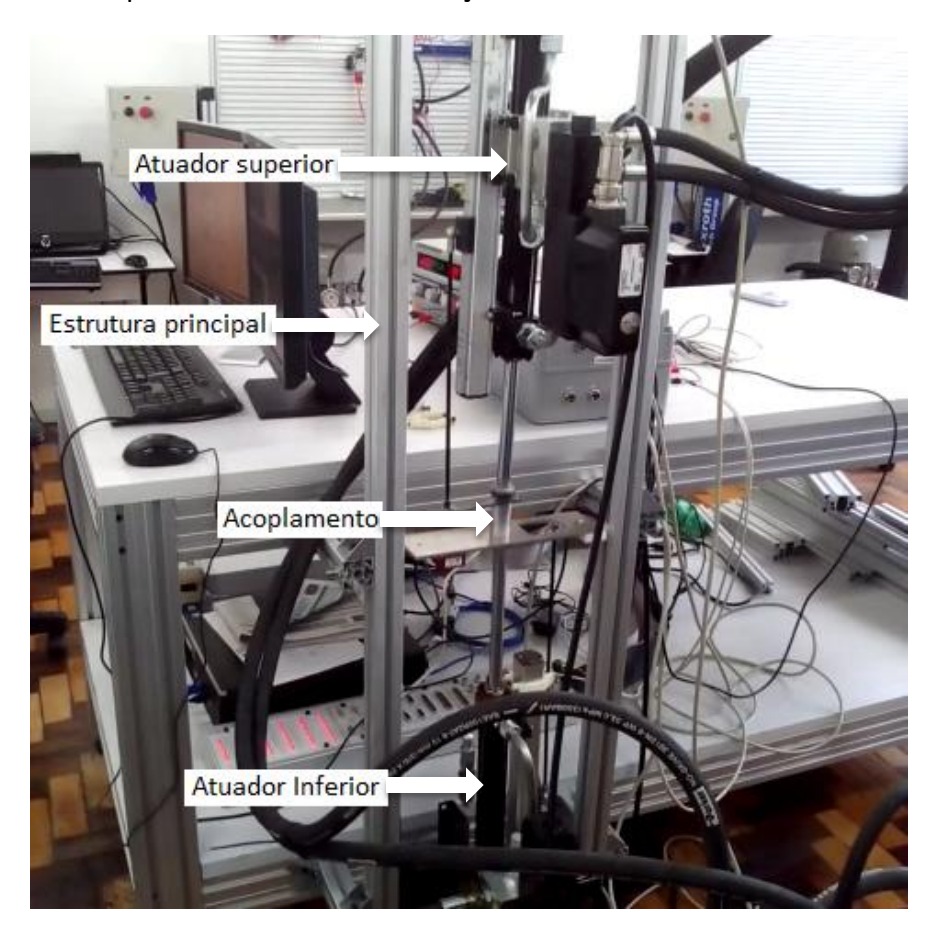

Figura 3.1 – Bancada de testes montada.

<span id="page-17-1"></span>A operação do sistema inicia quando uma referência senoidal (que emula o movimento de *heave*) é imposta ao atuador inferior, que a seguirá utilizando um controlador realimentado. O movimento da haste do atuador inferior é monitorado através da IMU, que adquire a variação da amplitude do movimento. Esse sinal é imposto como referência a ser seguida pelo atuador superior. Dessa forma, através de um controle por realimentação de estados, o atuador superior deve ser capaz de compensar os movimentos causados pelo atuador inferior.

A [Figura 3.2](#page-18-1) apresenta um diagrama exemplificando o funcionamento do sistema proposto.

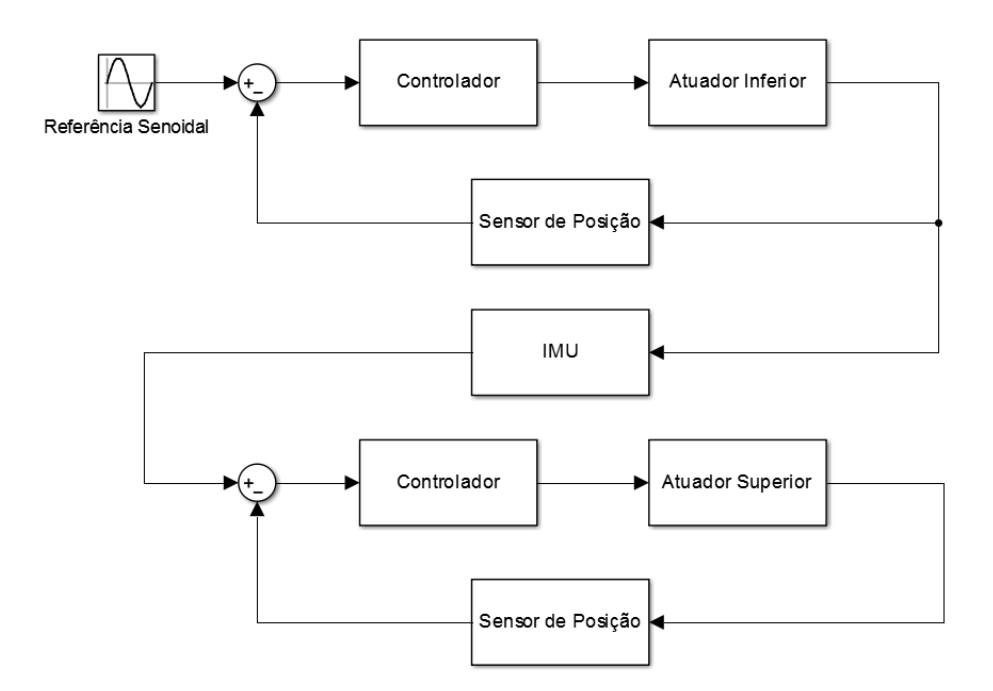

Figura 3.2 – Diagrama de blocos do sistema.

#### <span id="page-18-1"></span><span id="page-18-0"></span>**3.1 Descrição dos componentes do sistema hidráulico**

Foram utilizados na bancada dois atuadores hidráulicos lineares em conjunto com duas válvulas proporcionais. Suas características podem observadas n[a Tabela 3.1](#page-18-2).

<span id="page-18-2"></span>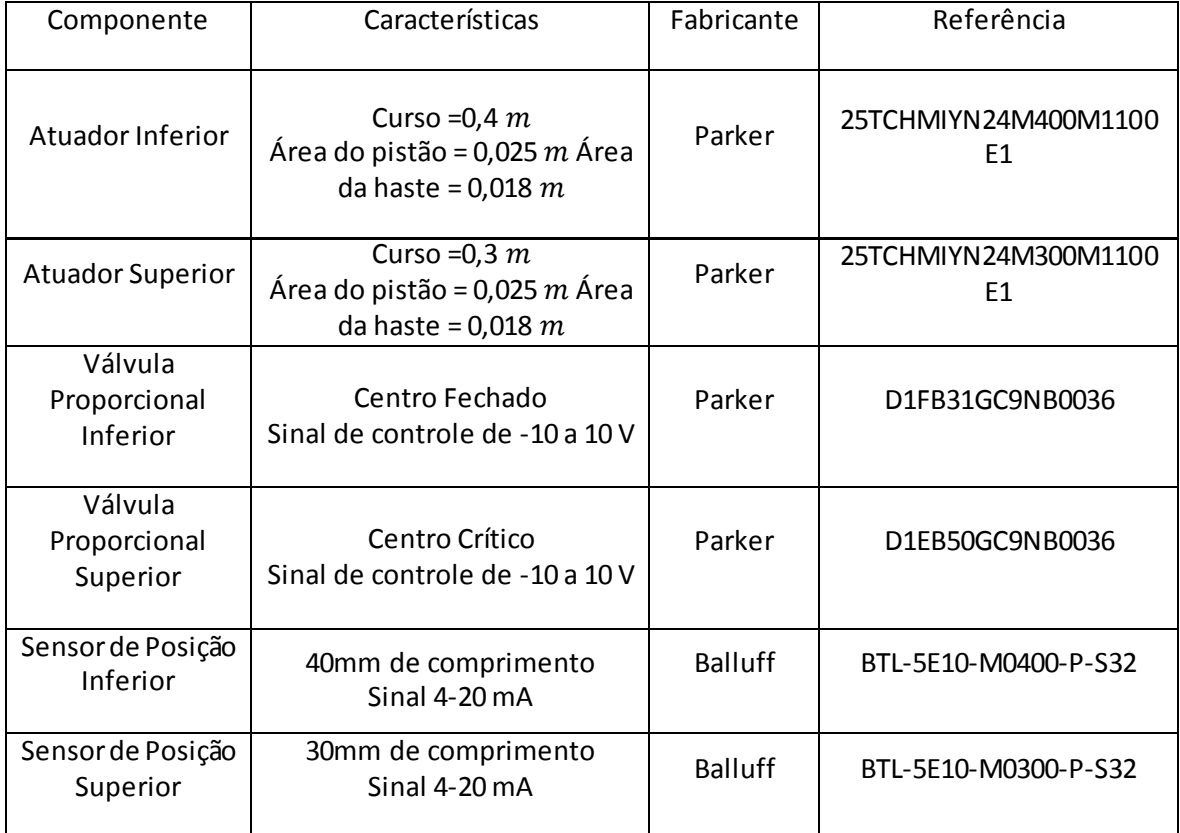

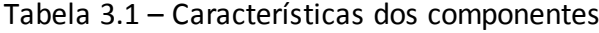

#### <span id="page-19-0"></span>**3.2 Unidade de Medição Inercial**

A unidade de medição inercial (*IMU – Inertial Measurement Unit*) é um conjunto de sensores usados com o objetivo da obtenção de informações sobre acelerações, velocidades, posições e orientações (Costa et al., 2015).

*\_\_\_\_\_\_\_\_\_\_\_\_\_\_\_\_\_\_\_\_\_\_\_\_\_\_\_\_\_\_\_\_\_\_\_\_\_\_\_\_\_\_\_\_\_\_\_\_\_\_\_\_\_\_\_\_\_\_\_\_\_\_\_\_\_\_\_\_\_\_\_\_\_\_\_\_\_\_\_\_\_\_\_\_\_\_\_\_*

No presente trabalho a IMU, [Figura 3.3,](#page-19-2) será usada de forma adquirir os dados do movimento de *heave* que será emulado através do atuador hidráulico inferior.

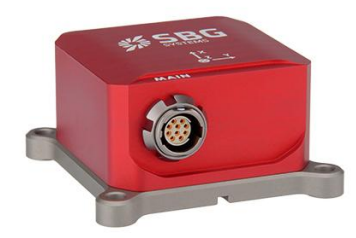

<span id="page-19-2"></span>Figura 3.3 – Unidade de medição inercial (IMU) SBG Ellipse2-A. (Fonte: Catálogo SBG Systems)

As características de funcionamento e operação da IMU em questão foram estudadas no decorrer do Projeto Plataforma de Stewart, de modo que todos os algoritmos envolvidos na aquisição e processamento dos dados fornecidos pela mesma foram desenvolvidos previamente com relação ao início deste trabalho.

#### <span id="page-19-1"></span>**3.3 Interface de Controle**

O gerenciamento dos componentes da bancada é feito por um computador, no qual foi instalada a placa de controle e processamento digital de sinais dSpace – DS1103. Esta placa possui uma interface equipada com portas para comunicação serial, portais digitais (I/O) e conversores analógicos-digitais e digitais-analógicos.

Os algoritmos de controle foram desenvolvidos em ambiente Matlab/Simulink**®**, o qual consiste em um programa utilizado para simular e analisar modelos de sistemas dinâmicos. As rotinas desenvolvidas no Simulink são compiladas e enviadas para a placa de controle dSpace, que se encarrega de processar e gerar os sinais recebidos e enviados ao sistema.

A placa de controle dSpace não fornece a potência necessária o funcionamento dos atuadores. Para isso, placas de circuito impresso que convertem os sinais da interface de controle em sinais de potência para os atuadores, foram projetadas e construídas previamente ao início do presente trabalho.

#### <span id="page-20-0"></span>**4 Modelagem do Sistema**

A fim de obter o conjunto de equações matemáticas que descrevem o comportamento estático e dinâmico do sistema, é conveniente modelar o sistema separando-o em dois subsistemas acoplados: um subsistema hidráulico, relativo aos fenômenos ocasionados por vazão e diferenças de pressão, e um subsistema mecânico relativo a equilíbrio de forças, posição, velocidade e posição.

*\_\_\_\_\_\_\_\_\_\_\_\_\_\_\_\_\_\_\_\_\_\_\_\_\_\_\_\_\_\_\_\_\_\_\_\_\_\_\_\_\_\_\_\_\_\_\_\_\_\_\_\_\_\_\_\_\_\_\_\_\_\_\_\_\_\_\_\_\_\_\_\_\_\_\_\_\_\_\_\_\_\_\_\_\_\_\_\_*

#### <span id="page-20-1"></span>**4.1 Modelo Linear do Servoposicionador**

#### <span id="page-20-2"></span>*4.1.1 Modelagem do subsistema hidráulico*

A modelagem a ser feita corresponde a um cilindro hidráulico de dupla ação simétrico, controlado por uma válvula proporcional, com uma carga acoplada na extremidade da haste, conforme mostrado na [Figura 2.3.](#page-14-1)

Analisando o esquema de funcionamento do servoposicionador apresentado na [Figura 2.3,](#page-14-1) é possível perceber que quando a posição do carretel da válvula proporcional é  $x<sub>n</sub> = 0$ , a velocidade do pistão ( $\dot{y}(t)$ ) é nula. Percebe-se também que qualquer deslocamento do carretel provocará a movimentação do pistão.

Segundo Perondi, 2010, a vazão  $J(t)$  no cilindro é dada em termos da área útil do pistão e da velocidade com que o mesmo se desloca. Logo a equação é dada por:

$$
J(t) = A_m \dot{y}(t),
$$
\n(4.1)

em que  $A_m$  é a área útil do pistão e  $\dot{y}(t)$  a velocidade de seu deslocamento. No presente trabalho os cilindros hidráulicos utilizados possuem pistões com haste não passante, o que resulta em diferente áreas para avanço e retorno. Para fins de simplificação, a exemplo do trabalho de Luchini, 2017, considera-se que  $A_m$  tem o valor da média das duas áreas.

Define-se como pressão diferencial  $p_\varDelta$ , a diferença entre as pressões nos dois lados do êmbolo. Esta pressão surge devido à passagem da potência hidráulica para o carregamento externo, e é dada por:

$$
p_{\Delta} = p_1 - p_2, \tag{4.2}
$$

Seu valor máximo é limitado pela pressão de suprimento do sistema  $p_s$ , entretanto, em um sistema real a pressão diferencial dinâmica jamais será igual à pressão de suprimento devido às perdas de carga geradas pelo caminho o qual o fluído deve percorrer no circuito hidráulico; isso impossibilita que a potência fornecida pela bomba seja integralmente transmitida à carga que o pistão movimentará.

Pode-se definir uma equação que rege o comportamento dinâmico do sistema relacionando a pressão de suprimento, a diferença de pressão nas câmaras do cilindro, e as pressões diferenciais oriundas das perdas de carga nos orifícios da válvula da seguinte forma:

$$
p_s = \Delta p_1 + p_\Delta + \Delta p_2, \tag{4.3}
$$

onde  $\Delta p_1$  e  $\Delta p_2$  são os diferenciais de pressão gerados pelas perdas de cargas nos orifícios de avanço e retorno da vazão na válvula.

*\_\_\_\_\_\_\_\_\_\_\_\_\_\_\_\_\_\_\_\_\_\_\_\_\_\_\_\_\_\_\_\_\_\_\_\_\_\_\_\_\_\_\_\_\_\_\_\_\_\_\_\_\_\_\_\_\_\_\_\_\_\_\_\_\_\_\_\_\_\_\_\_\_\_\_\_\_\_\_\_\_\_\_\_\_\_\_\_*

A pressão diferencial  $p_{\Delta}$  e a vazão  $J(t)$  dependem do carregamento mecânico aplicado ao sistema e são utilizadas nas equações de acoplamento entre os subsistemas hidráulicos e mecânicos. As pressões  $\Delta p_{1}$  e  $\Delta p_{2}$  dependem do movimento do carretel e se relacionam com a vazão de maneira não-linear.

Segundo Merrit, 1967, equaciona-se as vazões e o deslocamento do carretel da válvula  $x_{v}$  através de uma relação obtida a partir da equação de Bernoulli, que trata da vazão de um fluído através de um orifício juntamente com a diferença de pressão a montante e a jusante. A relação é a seguinte:

$$
J = C_d A_0 \sqrt{\frac{2\Delta p}{\rho}}, \tag{4.4}
$$

onde  $C_d < 1$  é denominado coeficiente de descarga da válvula,  $A_0$  é a área de passagem do orifício,  $\rho$  a massa específica do fluído e  $\Delta p$  é a variação de pressão no orifício.

A [Figura 4.1](#page-21-0) apresenta um esquema evidenciando a cavidade de uma câmara da válvula.

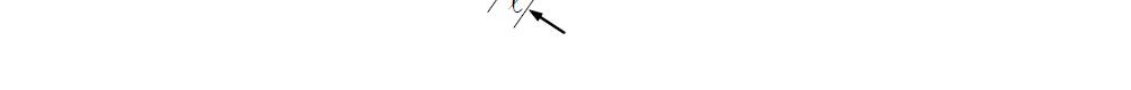

<span id="page-21-0"></span>Figura 4.1 – Representação da cavidade de uma câmara de válvula. (Fonte: Perondi, 2010)

Para relacionar a vazão e o deslocamento do carretel, Perondi, 2010 define que a relação entre o deslocamento do carretel  $x_v$  e a seção de passagem é dada pela Equação  $(4.5).$ 

$$
A_0 = x_v \ell, \tag{4.5}
$$

Em geral, a largura do orifício de passagem da vazão na válvula estende-se ao longo da circunferência da câmara, logo, a largura  $\ell$  é expressa por  $\ell = 2\pi r$ , onde r é o raio interno da câmara.

Para fins de simplificação do modelo, algumas hipóteses fundamentais devem ser assumidas. O fluído é assumido como incompressível, assim como, as câmaras da válvula e as canalizações, são consideradas rígidas. Estas hipóteses geram a possibilidade de afirmar que a vazão volumétrica ao longo de todo o circuito hidráulico é a mesma. Assume-se ainda que a válvula apresenta comportamento simétrico nos orifícios de passagem, causando uma perda de carga semelhante no avanço e no retorno do cilindro. A partir disso conclui-se que  $\Delta p = \Delta p_1 = \Delta p_2$ .

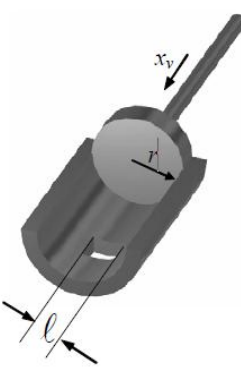

Logo, a Equação (4.4) pode ser reescrita substituindo o termo  $A_0$  pela Equação (4.5), obtendo-se a seguinte equação:

*\_\_\_\_\_\_\_\_\_\_\_\_\_\_\_\_\_\_\_\_\_\_\_\_\_\_\_\_\_\_\_\_\_\_\_\_\_\_\_\_\_\_\_\_\_\_\_\_\_\_\_\_\_\_\_\_\_\_\_\_\_\_\_\_\_\_\_\_\_\_\_\_\_\_\_\_\_\_\_\_\_\_\_\_\_\_\_\_*

$$
J = k_d x_v \sqrt{\Delta p}, \tag{4.6}
$$

onde  $K_d = C_d \ell \sqrt{2/\rho}$ .

Isolando  $\Delta p$  na Equação (4.6), chega-se a seguinte igualdade:

$$
\Delta p = \Delta p_1 = \Delta p_2 = \frac{J^2}{K_d^2 x_v^2}
$$
 (4.7)

A substituição da Equação (4.7) na Equação (4.3) fornece:

$$
p_{s} = p_{\Delta} + \frac{2J^{2}}{K_{d}^{2}x_{\nu}^{2}} \tag{4.8}
$$

Assim, pode-se representar a vazão em função de  $x_v$  e  $p_{\Delta}$  através da seguinte equação:

$$
J(t) = K_d x_v \sqrt{\frac{p_s - |p_\Delta|}{2}}
$$
\n(4.9)

A Equação (4.9) estabelece um relação não-linear entre a vazão e a pressão entre os dois lados do êmbolo do cilindro. Logo, deve-se linearizar esta equação em torno de um ponto cujos valores são conhecidos. A equação incremental para a vazão fica definida como:

$$
J_{\delta} = \overline{J} - J^*,\tag{4.10}
$$

onde  $\overline{J}$  é o valor aproximado para  $J(t)$  no ponto desejado,  $J^*$  é o valor conhecido de  $J(t)$ no entorno do qual se calcula os valores aproximados, e  $J_{\delta}$  é a função incremental linear de *J* em relação aos incrementos  $x_{v\delta} = x_v - x_v^*$  e  $p_\delta = p_\Delta - p_\Delta^*$ . Deste modo pode-se escrever a vazão de forma linearizada da seguinte forma:

$$
J_{\delta} = \alpha_1 x_{\nu \delta} + \alpha_2 p_{\delta}, \tag{4.11}
$$

onde os coeficientes  $\,\alpha_1^{}$ e $\,\alpha_2^{}$ são as derivadas parciais da vazão  $J(t)$  em relação a pressão diferencial  $p_{\Delta}$  e ao deslocamento do carretel da válvula  $x_{v}$  no ponto central de operação. Assim, são definidos os parâmetros característicos da válvula,  $K_{\nu}$  (ganho de vazão da válvula) e  $K_c$  (coeficiente de vazão-pressão) através das seguintes igualdades:

$$
K_{\nu} = \alpha_1 = \left. \frac{\partial J}{\partial x} \right|_{x^*, p_{\Delta}^*} = K_d \sqrt{\frac{p_s - |p_{\Delta}^*|}{2}} > 0, \tag{4.12}
$$

$$
K_c = -\alpha_2 = -\frac{\partial J}{\partial p_{\Delta}}\Big|_{x^*, p_{\Delta}^*} = K_d \frac{x_v^*}{2\sqrt{2}\sqrt{p_s - |p_{\Delta}^*|}} > 0,
$$
\n(4.13)

onde  $K_v$  é dado em  $[m^3/s]$  e  $K_c$  em  $[m^5/Ns]$ .

Finalmente, a equação linearizada resulta em:

$$
J_{\delta} = K_{\nu} x_{\nu \delta} + K_{c} p_{\delta} \tag{4.14}
$$

Assumindo que a relação entre a tensão aplicada na válvula e o deslocamento do carretel é linear, pode-se multiplicar a variável  $K_p$  pela constante que relaciona essas duas grandezas. Assim obtêm-se a seguinte a equação:

*\_\_\_\_\_\_\_\_\_\_\_\_\_\_\_\_\_\_\_\_\_\_\_\_\_\_\_\_\_\_\_\_\_\_\_\_\_\_\_\_\_\_\_\_\_\_\_\_\_\_\_\_\_\_\_\_\_\_\_\_\_\_\_\_\_\_\_\_\_\_\_\_\_\_\_\_\_\_\_\_\_\_\_\_\_\_\_\_*

$$
J_{\delta} = K_q u + K_c p_{\delta}, \qquad (4.15)
$$

onde  $u$  é o sinal de tensão aplicado a válvula e  $K_q$  é o novo ganho de vazão, agora dado em  $[m^3/Vs]$ .

#### <span id="page-23-0"></span>*4.1.2 Modelagem do subsistema mecânico*

O equacionamento mecânico pode ser feito considerando-se um sistema massaamortecedor de um grau de liberdade que é modelado da seguinte forma:

$$
M\ddot{y}_{\delta} + C\dot{y}_{\delta} = f_{\delta}(t), \qquad (4.16)
$$

onde  $M$  é a massa deslocada,  $\ddot{y_{\delta}}$  a aceleração imposta,  $C$  é o coeficiente de amortecimento,  $\dot{y_{\delta}}$  é a velocidade e  $f_{\delta}(t)$  a força gerada pelo atuador.

#### <span id="page-23-1"></span>*4.1.3 Acoplamento entre os subsistemas*

As relações entre o subsistema hidráulico e o subsistema mecânico são descritas utilizando as relações intrínsecas ao atuador hidráulico de vazão-velocidade (Equação (4.1)), e pressão-força, descrita pela seguinte equação:

$$
f_{\delta}(t) = A_m p_{\delta}(t) \tag{4.17}
$$

Para obter a função de transferência  $T(s)$  que relaciona o sinal de controle da válvula e deslocamento do pistão, manipula-se as equações (4.15), (4.16) e (4.17) de forma que o equacionamento final fique da seguinte forma:

$$
M\ddot{y}_{\delta} + C\dot{y}_{\delta} = Ap_{\delta}(t) = \frac{A_m}{K_q}(K_q u(t) - A_m \dot{y}_{\delta}(t))
$$
\n(4.18)

Simplificando a Equação (4.18), chega-se à equação diferencial linear que rege o comportamento dinâmico do sistema.

$$
M\ddot{y}_{\delta} + (C + \frac{A_m^2}{K_c})\dot{y}_{\delta} = A_m \frac{K_q}{K_c} u(t)
$$
 (4.19)

Isolando as variáveis y e x, e aplicando a transformada de *Laplace* na Equação (4.19), é possível obter a função de transferência do sistema; esta é apresentada a seguir:

$$
\frac{y(s)}{u(s)} = \frac{\frac{A_m K_q}{MK_c}}{s^2 + (\frac{C}{M} + \frac{A_m^2}{MK_c})s}
$$
(4.20)

É importante destacar que, como citado anteriormente, o modelo deduzido não leva em conta a compressibilidade do fluído hidráulico. Essa hipótese é assumida pelo fato de que nos experimentos a serem conduzidos, não haverá carga mecânica substancial sobre os atuadores hidráulicos. Um modelo considerando esse fator teria uma característica de terceira ordem, com um polo associado ao efeito da compressibilidade.

#### <span id="page-25-0"></span>**5 Síntese do Controlador**

#### <span id="page-25-1"></span>**5.1 Função de Transferência do Sistema**

A função de transferência que caracteriza o servoposicionador em questão fornece a relação dinâmica entre o sinal de controle  $u(t)$  aplicado à válvula proporcional e o deslocamento do pistão. Em ensaios práticos, é conveniente utilizar a função de transferência do servoposicionador que relaciona a velocidade do pistão  $v(t)$  e o sinal de controle  $u(t)$ , mostrada na Equação (5.1), que pode ser facilmente obtida através de uma derivação da Equação (4.20).

*\_\_\_\_\_\_\_\_\_\_\_\_\_\_\_\_\_\_\_\_\_\_\_\_\_\_\_\_\_\_\_\_\_\_\_\_\_\_\_\_\_\_\_\_\_\_\_\_\_\_\_\_\_\_\_\_\_\_\_\_\_\_\_\_\_\_\_\_\_\_\_\_\_\_\_\_\_\_\_\_\_\_\_\_\_\_\_\_*

Através de ensaios em malha aberta, impondo uma tensão a válvula proporcional, e assumindo que o sistema possui uma resposta com característica de primeira ordem, é possível obter facilmente a velocidade do pistão, para assim encontrar o ganho estático da função de transferência e a constante de tempo que definirá o valor do polo do sistema.

$$
\frac{v(s)}{u(s)} = \frac{GE}{s\tau + 1'},\tag{5.1}
$$

O ganho estático da planta pode ser expresso por  $GE = \frac{A_m K_q}{M}$  $\frac{m \pi q}{M K_c}$ , enquanto que a constante de tempo do sistema por  $\tau = \frac{1}{\epsilon}$ C  $rac{C}{M} + \frac{Am^2}{MK_C}$  $M K_C$ .

Em Luchini, 2017, são realizados ensaios em malha aberta em um servoposicionador semelhante, com este mesmo objetivo. Foram realizados 15 ensaios de avanço e retorno variando a tensão de sinal da válvula de 2V a 9V, avançando o pistão a partir de sua posição inicial até o fim de curso, adquirindo as informações sobre tempo e posição da haste em cada um dos ensaios, possibilitando o cálculo da velocidade média.

Estes ensaios retornaram um valor de  $GE = 0.058m/(sV)$  para o avanço e do pistão e  $GE = 0.047m/(sV)$  para o retorno. Essa diferença nos valores pode ser atribuída à diferença das áreas efetivas do êmbolo, devido à presença da haste em uma das câmaras do cilindro. Tendo em vista a simplificação adotada durante a modelagem matemática do servoposicionador, onde assumiu-se uma área média e única para o cilindro, será utilizado como valor de ganho estático uma média dos dois valores encontrados. Assim usa-se  $GE = 0.0525m/(sV)$ .

Ainda de acordo com Luchini, 2017, estes ensaios permitiram definir a constante de tempo do sistema, onde foi encontrado o valor de  $\tau = 0.083$ .

Assim a função de transferência que relaciona sinal de controle e posição do servoposicionador é dada por:

$$
\frac{y(s)}{u(s)} = \frac{0.0525}{s(0.083s + 1)}
$$
(5.2)

#### <span id="page-25-2"></span>**5.2 Controlador para o Atuador Inferior**

A necessidade de utilizar um controlador no atuador inferior é a de manter um comportamento semelhante entre o movimento do pistão do atuador e a referência

imposta. O controlador  $\mathcal{C}_1$  a ser utilizado nesta etapa do projeto é do tipo proporcional e foi projetado por Luchini, 2017.

*\_\_\_\_\_\_\_\_\_\_\_\_\_\_\_\_\_\_\_\_\_\_\_\_\_\_\_\_\_\_\_\_\_\_\_\_\_\_\_\_\_\_\_\_\_\_\_\_\_\_\_\_\_\_\_\_\_\_\_\_\_\_\_\_\_\_\_\_\_\_\_\_\_\_\_\_\_\_\_\_\_\_\_\_\_\_\_\_*

O controlador citado foi projetado para seguir uma trajetória senoidal, considerando uma faixa de frequência descrita em Mello, 2011, o qual cita que uma embarcação de grande porte apresenta trajetórias de frequência de até 0,2 Hz no movimento de translação vertical (*heave*). Portanto, a função de transferência a ser utilizada para esse controlador será:

$$
C_1 = 150 \tag{5.3}
$$

Em conjunto com um bloco de compensação de zona morta, este controlador obteve bons resultados experimentais, com tempo de acomodação em malha fechada em torno de 0,7s e sobrepasso de menos de 10%.

#### <span id="page-26-0"></span>**5.3 Representação em Espaço de Estados**

Para gerar a representação em espaço de estados do sistema manipula-se a Equação (4.19) isolando a variável  $\ddot{y_{\delta}}$ . Obtém-se então a expressão apresentada na Equação (5.4).

$$
\ddot{y}_{\delta} = -\dot{y}_{\delta} F + uG, \qquad (5.4)
$$

onde  $F = \left(\frac{A_m^2}{\mu V}\right)^2$  $\frac{A_m^2}{MK_c} + \frac{C}{M}$  $\left(\frac{C}{M}\right)$  e  $G = \left(\frac{A_m K_q}{M K_c}\right)$  $\frac{mR}{mK_c}$ ).

Escolhendo como primeiro estado  $q_1$ , posição y, e como segundo estado  $q_2$ , velocidade  $\dot{y}$ , é possível montar o diagrama de blocos mostrado na [Figura 5.1,](#page-26-1) o qual permite a visualização das equações de estado de maneira direta.

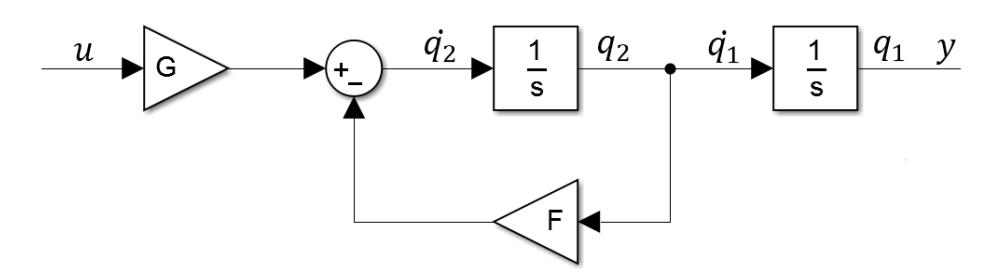

Figura 5.1 - Diagrama de blocos do sistema.

<span id="page-26-1"></span>Assim, tem-se o sistema modelado em espaço de estados através de três equações que relacionam as derivadas dos estados com os estados atuais, e uma equação de saída dependente dos estados atuais.

$$
q_1 = q_2 \tag{5.5}
$$

$$
\dot{q}_2 = -Fq_2 + uG \tag{5.6}
$$

$$
y = q_1 \tag{5.7}
$$

Finalmente, apresenta-se o sistema na forma de espaço de estados:

$$
\begin{bmatrix} \dot{q}_1 \\ \dot{q}_2 \end{bmatrix} = \begin{bmatrix} 0 & 1 \\ 0 & -F \end{bmatrix} \begin{bmatrix} q_1 \\ q_2 \end{bmatrix} + \begin{bmatrix} 0 \\ G \end{bmatrix} u \tag{5.8}
$$

$$
y = \begin{bmatrix} 1 & 0 \end{bmatrix} \begin{bmatrix} q_1 \\ q_2 \end{bmatrix} \tag{5.9}
$$

Assim define-se as matrizes  $A, B \in \mathcal{C}$ :

$$
A = \begin{bmatrix} 0 & 1 \\ 0 & -F \end{bmatrix} \tag{5.10}
$$

$$
B = \begin{bmatrix} 0 \\ G \end{bmatrix} \tag{5.11}
$$

$$
C = \begin{bmatrix} 1 & 0 \end{bmatrix} \tag{5.12}
$$

Os autovalores da matriz de estado  $A$  definem os polos do sistema, e, consequentemente sua dinâmica. Analisando a matriz  $A$ , nota-se que esta é triangular superior, sendo assim é fácil identificar que seus autovalores são dados por 0 e  $-F$ .

Comparando os termos  $F \in G$  presentes nas matrizes, é possível perceber que estes são iguais aos termos em evidência na função de transferência presente na Equação (4.20). Assim é possível definir as matrizes  $A \in B$  numericamente.

$$
A = \begin{bmatrix} 0 & 1 \\ 0 & -\frac{1}{0.083} \end{bmatrix}
$$
 (5.13)

$$
B = \begin{bmatrix} 0 \\ 0.0525 \end{bmatrix} \tag{5.14}
$$

#### <span id="page-27-0"></span>**5.4 Controlabilidade**

Como discutido na Seção 2.5.2, é possível avaliar a controlabilidade do sistema a partir das matrizes  $A \in B$ . Assim, é montada a matriz  $U$ , apresentada a seguir:

$$
U = \begin{bmatrix} 0 & 0.0525 \\ 0.0525 & -0.6325 \end{bmatrix}
$$
 (5.15)

Verifica-se que o determinante da matriz  $U$  tem o valor -0,00276. Sendo esse valor diferente de zero, garante-se que a livre alocação de polos pode ser realizada.

#### <span id="page-27-1"></span>**5.5 Escolha dos Polos em Malha Fechada e Cálculo dos Ganhos**

A escolha dos polos em malha fechada se traduz na escolha dos autovalores da matriz . Assim, pré-estabelecendo critérios de desempenho para o sistema, é possível escolher os autovalores necessários que garantem a dinâmica desejada para o sistema em malha fechada. Com isso, utiliza-se a Fórmula de Ackerman para a determinação dos ganhos necessários a serem impostos na realimentação de estados.

O controlador proposto por Luchini, 2017, mencionado na Seção 5.2, teve seu desempenho avaliado em simulações, com o intuito de buscar um parâmetro para referência no projeto do controlador por realimentação de estados. Encontrou-se que, para o sistema proposto, esse controlador é capaz de atenuar aproximadamente 50% do movimento de *heave* caracterizado por uma onda senoidal de 0,2 Hz. Com isso, almejouse um controlador que seja capaz de reduzir a amplitude do movimento de *heave* em aproximadamente 75%. Através de simulações é possível calcular o valor dos polos necessário para tal dinâmica.

*\_\_\_\_\_\_\_\_\_\_\_\_\_\_\_\_\_\_\_\_\_\_\_\_\_\_\_\_\_\_\_\_\_\_\_\_\_\_\_\_\_\_\_\_\_\_\_\_\_\_\_\_\_\_\_\_\_\_\_\_\_\_\_\_\_\_\_\_\_\_\_\_\_\_\_\_\_\_\_\_\_\_\_\_\_\_\_\_*

Utilizando um diagrama de blocos desenvolvido no software Matlab/Simulink**®** para simulação do sistema, encontrou-se a posição que os dois polos  $P_1\,e\,P_2$  devem assumir:

$$
P_1 = P_2 = -15\tag{5.15}
$$

Logo, o polinômio característico desejado  $P_d$  a ser utilizado na fórmula de Ackerman pode ser definido pela Equação (5.16).

$$
P_d = (s + 15)(s + 15) = s^2 + 30s + 225\tag{5.16}
$$

Aplicando-se a fórmula de Ackerman, obtém-se o vetor  $K$  contendo os ganhos da realimentação de estados. O código utilizado para o cálculo dos ganhos pode ser visualizado no Apêndice A.

$$
K = [355, 71 \quad 28, 38] \tag{5.17}
$$

sendo 355,71 o ganho a ser aplicado no estado  $q_1$  (posição) e 28,38 o ganho a ser aplicado no estado  $q_{\,2}$  (velocidade).

#### <span id="page-28-0"></span>**5.6 Simulações**

Com o objetivo de validar o controlador sintetizado para o atuador superior, foram feitas simulações através do software Matlab/Simulink**®**. Utilizando como referência para o atuador inferior (emulação do movimento de *heave*) uma onda senoidal de 0,2 Hz e amplitude de 0,1 m analisou-se a amplitude de movimento do atuador hidráulico superior, resultado da soma das trajetórias de posição das hastes dos dois atuadores. Verificou-se também o valor da ação de controle imposta sobre a válvula pelo controlador ao longo do tempo. O diagrama de blocos montado pode ser visualizado na [Figura 5.2.](#page-28-1)

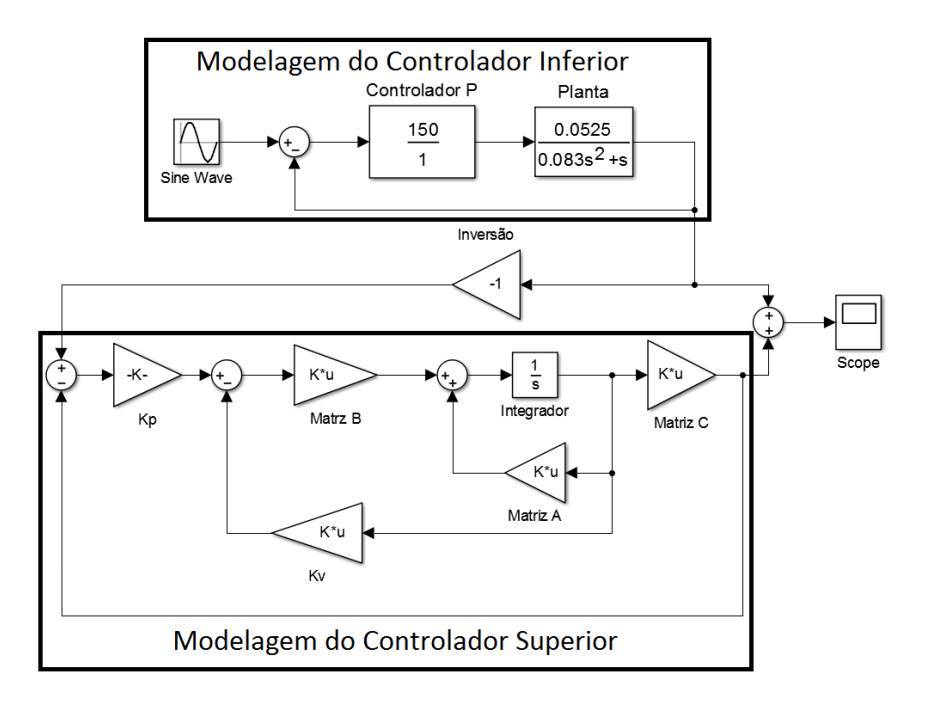

<span id="page-28-1"></span>Figura 5.2 – Diagrama de blocos para simulação do sistema.

A [Figura 5.3](#page-29-0) mostra o resultado encontrado através da simulação para a compensação feita pelo atuador superior em relação ao movimento de *heave* gerado pelo atuador inferior, que se traduz como a amplitude do movimento resultante sobre o atuador superior.

*\_\_\_\_\_\_\_\_\_\_\_\_\_\_\_\_\_\_\_\_\_\_\_\_\_\_\_\_\_\_\_\_\_\_\_\_\_\_\_\_\_\_\_\_\_\_\_\_\_\_\_\_\_\_\_\_\_\_\_\_\_\_\_\_\_\_\_\_\_\_\_\_\_\_\_\_\_\_\_\_\_\_\_\_\_\_\_\_*

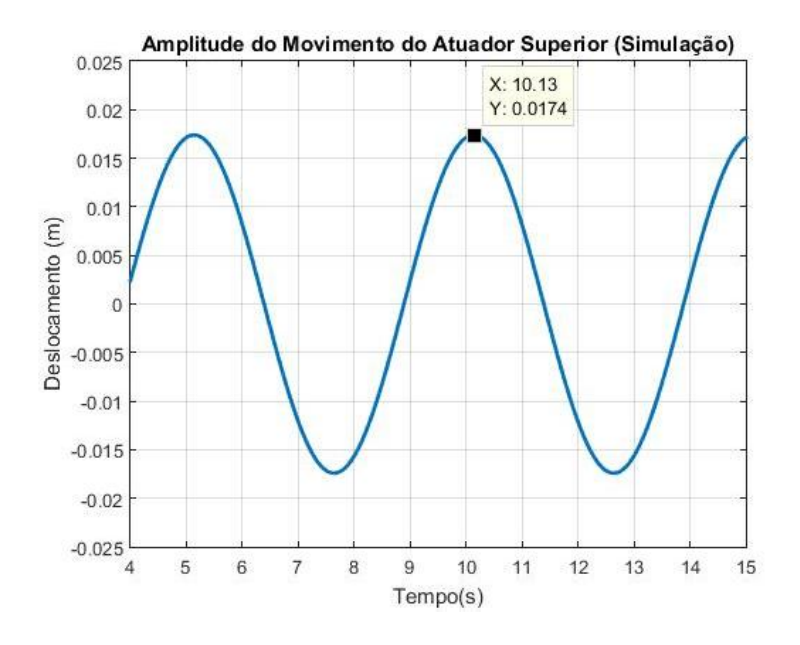

<span id="page-29-0"></span>Figura 5.3 – Diferença entre posição do atuador superior e atuador inferior em simulação.

O gráfico confirma que para qualquer ponto do movimento do atuador inferior, a variação da posição do atuador superior não ultrapassa 0,0174 metros, resultando em uma atenuação de mais de 80% do movimento de *heave*.

Para evitar efeitos de *Wind-*up, a ação de controle foi analisada, de forma a verificar se esta ultrapassava em algum momento os valores de +10V ou -10V, tensões máximas permitidas pela válvula proporcional. O gráfico mostrado n[a Figura 5.4](#page-29-1) mostra que a ação de controle, para qualquer ponto da trajetória senoidal, tem um valor máximo absoluto de 2,5V, finalmente validando o controlador projetado.

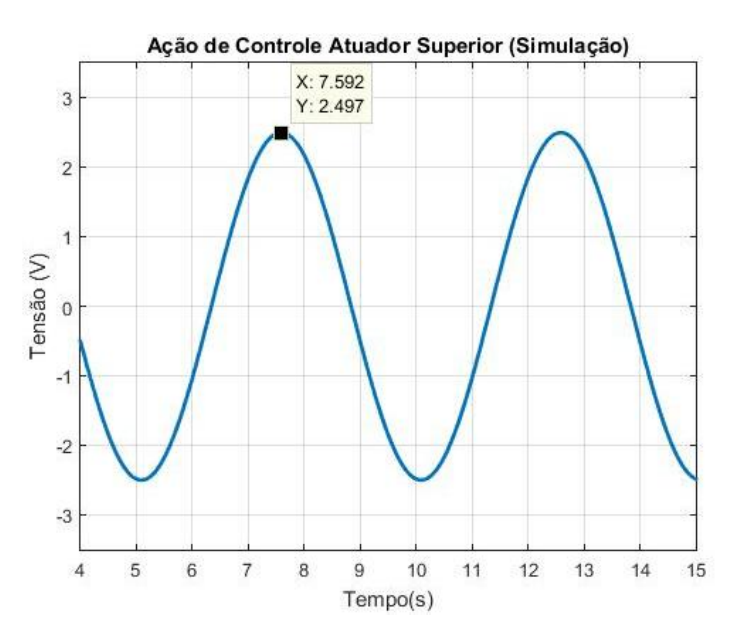

<span id="page-29-1"></span>Figura 5.4 – Ação de controle simulada para o atuador superior.

#### <span id="page-30-0"></span>**6 Resultados**

Os experimentos práticos foram feitos de forma gradual, iniciando-se primeiramente na avaliação do comportamento do controle por realimentação de estados projetado para o atuador superior, utilizando como referência o valor da posição do atuador inferior, com o propósito de validar o desempenho do controlador na bancada de forma prática. Após esse experimento a IMU é introduzida no laço de controle, se tornando a referência do controle realimentado presente no atuador superior. O diagrama de blocos utilizado para implementação do controle programado na placa dSpace pode ser visualizado no Apêndice B.

*\_\_\_\_\_\_\_\_\_\_\_\_\_\_\_\_\_\_\_\_\_\_\_\_\_\_\_\_\_\_\_\_\_\_\_\_\_\_\_\_\_\_\_\_\_\_\_\_\_\_\_\_\_\_\_\_\_\_\_\_\_\_\_\_\_\_\_\_\_\_\_\_\_\_\_\_\_\_\_\_\_\_\_\_\_\_\_\_*

#### <span id="page-30-1"></span>**6.1 Ensaio 1**

O primeiro ensaio trata da validação do controlador de forma prática. A [Figura 6.1](#page-30-2) mostra o resultado para este experimento, onde utilizou-se como trajetória percorrida pelo atuador inferior uma senoide de frequência 0,2 Hz e amplitude de 0,1m.

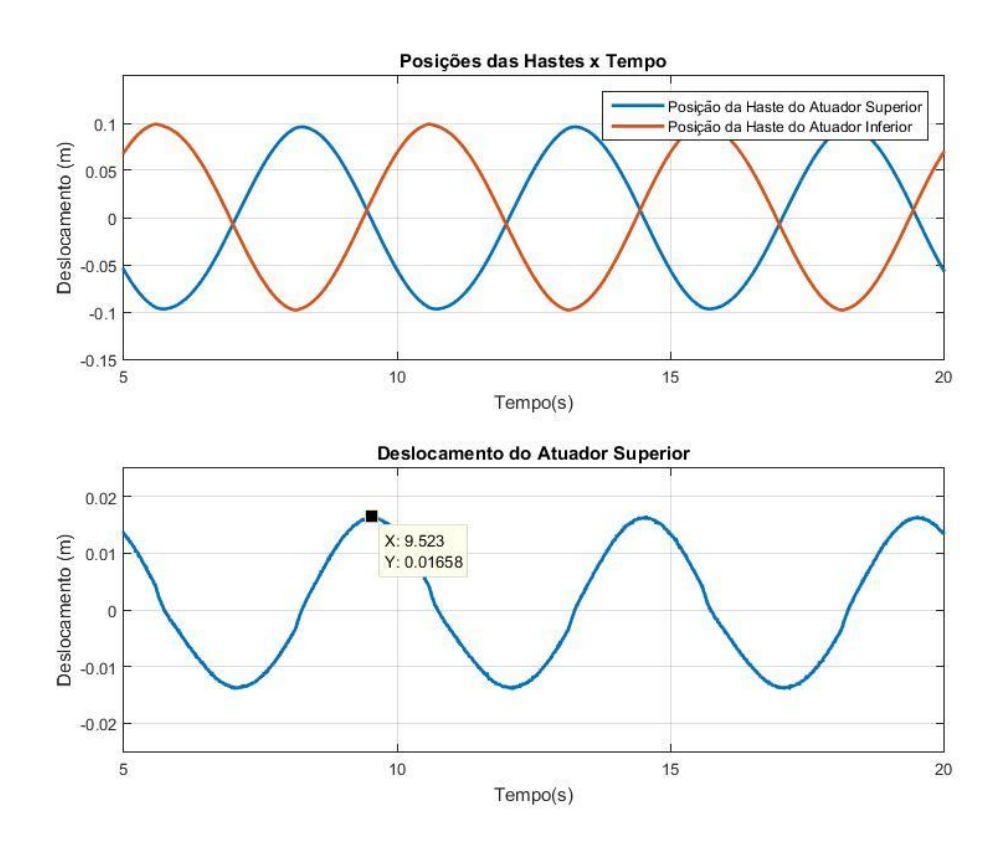

<span id="page-30-2"></span>Figura 6.1 – Posições das hastes dos atuadores superior e inferior e deslocamento do atuador superior.

Percebe-se que o movimento da haste do atuador superior segue a trajetória invertida da haste do atuador inferior, de maneira que o deslocamento que o atuador superior sofre tem uma amplitude 0,0165m, ou seja, uma atenuação de mais de 80% do movimento de *heave* gerado pelo atuador inferior.

Esses resultados mais uma vez validam o controlador projetado, e além disso, demonstram que o modelo da planta utilizado para sintetizá-lo é uma boa aproximação para esse regime de operação.

#### <span id="page-31-0"></span>**6.2 Ensaio 2**

Neste experimento é introduzida no laço de controle a unidade de medição inercial (IMU). A IMU foi fixada na haste do atuador inferior com o objetivo de adquirir os dados de posição da trajetória da haste, independentemente do sensor de posição acoplado a haste. Seu papel é fornecer a referência a ser seguida pela haste do atuador superior.

*\_\_\_\_\_\_\_\_\_\_\_\_\_\_\_\_\_\_\_\_\_\_\_\_\_\_\_\_\_\_\_\_\_\_\_\_\_\_\_\_\_\_\_\_\_\_\_\_\_\_\_\_\_\_\_\_\_\_\_\_\_\_\_\_\_\_\_\_\_\_\_\_\_\_\_\_\_\_\_\_\_\_\_\_\_\_\_\_*

Utilizou-se como trajetória para o movimento de *heave,* uma senoide com amplitude de 0,08 m e frequência de 0,2 Hz. [A Figura 6.2](#page-31-1) mostra o gráfico da trajetória detectada pela IMU juntamente com a posição da haste do atuador superior.

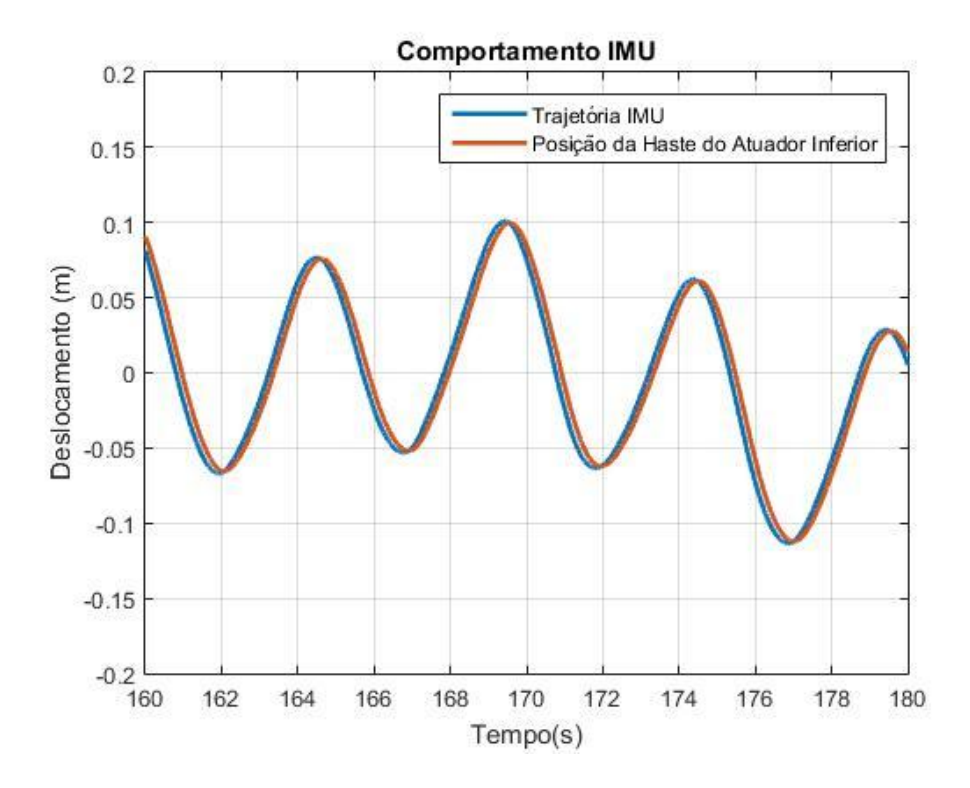

<span id="page-31-1"></span>Figura 6.2 – Trajetória da haste do atuador superior em comparação com a IMU.

Nesse gráfico é possível observar que a haste do atuador superior segue a referência imposta pela IMU, entretanto percebe-se que a onda senoidal medida pela IMU não se mantém centrada em zero. O fato de haver essa flutuação no valor do zero da IMU, é o motivo pelo qual o valor da amplitude do movimento de *heave* nesse experimento (0,08 m) ser menor do que no experimento anterior (0,1 m). Como o atuador superior possui um curso limitado, dependendo do valor de posição ao qual a IMU utiliza está centrada, o mesmo não consegue compensar o movimento de *heave* por completo, pois atinge seu fim de curso durante a operação.

A existência dessa perturbação ocasiona o aumento significativo no movimento do atuador superior, como mostrado na [Figura 6.3.](#page-32-0) No período de 20 segundos analisado, a amplitude do movimento do atuador superior chegou a mais de 5cm.

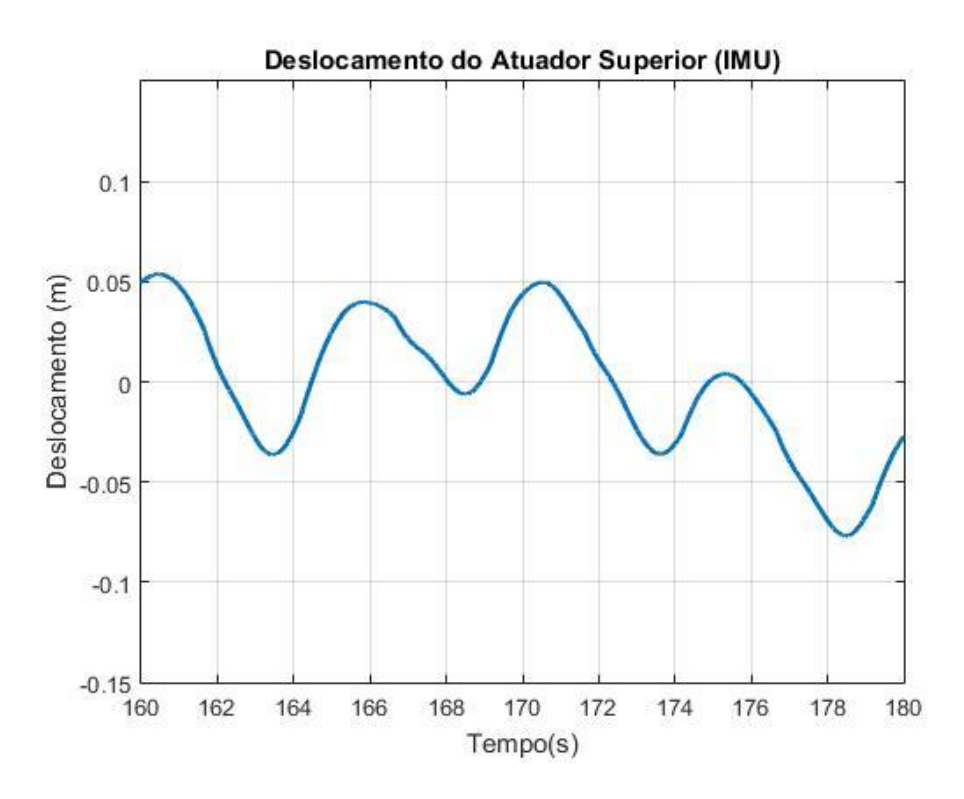

Figura 6.3 – Deslocamento do atuador superior.

<span id="page-32-0"></span>O gráfico apresentado na [Figura 6.4](#page-32-1) registra os dados de posição coletados pela IMU ao longo de 90 segundos sob o mesmo movimento da curva senoidal com frequência de 0,2 Hz e amplitude de 0,08 m. Percebe-se que o valor no qual a trajetória é centrada varia com o tempo, o que caracteriza uma flutuação no valor de posição zero da IMU.

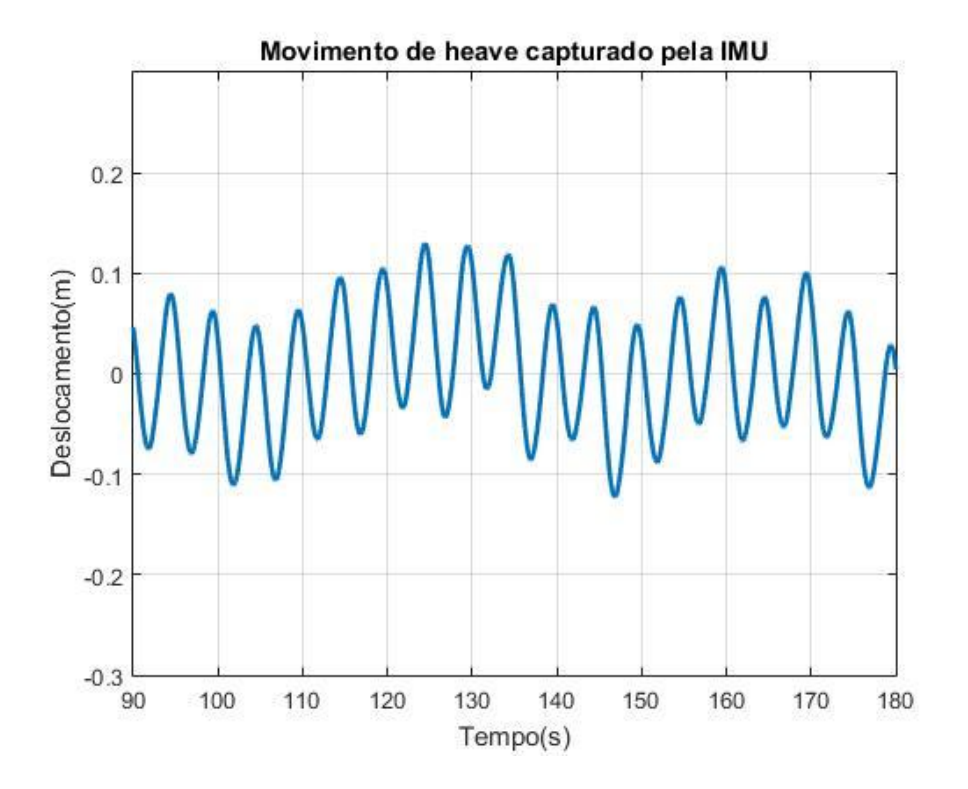

<span id="page-32-1"></span>Figura 6.4 – Movimento de *heave* com flutuação detectado pela IMU.

#### <span id="page-33-0"></span>**7 Conclusões, Discussões e Trabalhos Futuros**

Conclui-se que o controlador projetado para o trabalho teve um bom desempenho, atenuando em mais de 80% o movimento de *heave* em uma situação ideal. O controle por realimentação de estados se mostrou eficiente quanto a seu papel de garantir um pequeno erro de posição, embora alguns problemas práticos tenham sido encontrados. Como na realimentação de estados os ganhos do controlador são aplicados diretamente aos sinais de posição e velocidade, o ruído na leitura do sinal de velocidade, o qual é obtido através da derivada primeira do sinal de posição, dificultou a implementação do controle. Mesmo com a utilização de filtros para atenuar o ruído desses sinais, os valores máximos de ganhos foram consideravelmente limitados, já que o ruído amplificado por esses ganhos era transmitido pela ação de controle à válvula, causando uma movimentação contaminada por sinais de alta frequência do carretel e, consequente, movimentação indevida do atuador hidráulico.

*\_\_\_\_\_\_\_\_\_\_\_\_\_\_\_\_\_\_\_\_\_\_\_\_\_\_\_\_\_\_\_\_\_\_\_\_\_\_\_\_\_\_\_\_\_\_\_\_\_\_\_\_\_\_\_\_\_\_\_\_\_\_\_\_\_\_\_\_\_\_\_\_\_\_\_\_\_\_\_\_\_\_\_\_\_\_\_\_*

Para contornar esses problemas, sugere-se estudos visando à atenuação dos ruídos encontrados no ambiente para a sintetização de um filtro eficiente que não afete de forma substancial a dinâmica do sistema. Com relação ao controle, uma modelagem mais sofisticada do sistema servoposicionador pode ser usada. A utilização de um modelo que leve em conta a compressibilidade do fluído hidráulico pode vir a retornar bons resultados. Seria interessante ainda, a adição de um regime de operação ao sistema que envolve a inclusão de perturbações a fim de avaliar o desempenho do controlador.

A utilização da IMU apresentou-se como um desafio no projeto. Vibrações causadas pelo movimento dos atuadores, mudanças bruscas de vazão nas válvulas devido à ação de controle agindo sobre o erro de posição, e até a própria vibração causada pela unidade hidráulica, que era transmitida pelas mangueiras até a bancada, causavam problemas nas leituras de posição do instrumento, devido à sua grande sensibilidade. Como exemplo desses problemas podem ser citados: o comportamento apresentado na Seção 6.2 e a divergência entre os valores das amplitudes dos movimentos. Algumas ações foram tomadas para atenuar esses efeitos, como, por exemplo, o cuidado em não deixar que mangueiras tocassem na estrutura da bancada, ou ainda, mudanças na fixação da IMU. Com essas medidas, a IMU passou a responder de uma melhor forma, mas ainda não o suficiente para obter um resultado próximo ao ideal.

Tomando como exemplo a plataforma de Stewart construída no LAMECC, onde o mesmo modelo de IMU é usado, sabe-se que esses problemas ocorrem, mas com menor intensidade. Uma hipótese provável refere-se ao fato de que na plataforma de Stewart a massa na qual a IMU é fixada (base superior da plataforma) é de algumas ordens de grandeza maior do que a qual ela está fixada na bancada. Essa mudança ocasiona uma atenuação drástica nas vibrações transmitidas ao instrumento. Dessa forma, surge como um trabalho futuro a ideia de fixar a IMU a um bloco com massa mais elevada, que então seria fixado a haste do atuador inferior. Espera-se que com essa modificação a IMU forneça dados de posição com maior fidelidade.

#### <span id="page-34-0"></span>**8 Referências**

Costa, M. S. M.; Meggiolaro, M. A.; Neto, M. S.; de Albuquerque, A. N.; Assad, M. M. "**Performance evaluation of a sensor fusion algorithm for attitude estimation using commercial IMU and scale Stewart Platform**", 23rd ABCM International Congress of Mechanical Engineering, 2015.

*\_\_\_\_\_\_\_\_\_\_\_\_\_\_\_\_\_\_\_\_\_\_\_\_\_\_\_\_\_\_\_\_\_\_\_\_\_\_\_\_\_\_\_\_\_\_\_\_\_\_\_\_\_\_\_\_\_\_\_\_\_\_\_\_\_\_\_\_\_\_\_\_\_\_\_\_\_\_\_\_\_\_\_\_\_\_\_\_*

Cunha, M. A.; "**Controle em cascata de um atuador hidráulico: contribuições teóricas e experimentais**", Tese de Doutorado - Universidade Federal de Santa Catarina, 2001.

Dasgupta, B.; Mruthyunjaya, T. S.; "**The Stewart Platform Manipulator: a Review. Mechanism and Machine Theory**", v. 35, p. 15-40, 2000.

García, R. M. L.; "**Controle de um manipulador Plataforma de Stewart com atuadores hidráulicos como simulador de movimento de navios**", Dissertação de Mestrado – PROMEC - UFRGS, 2015.

Jiang, H.; He, J.; Tong, Z.; "**Modal Space Control for a Hydraulically Driven Stewart Platform**", Journal of Control Engineering and Technology (JCET), vol. 2, p. 106-115, 2012.

LUCHINI, D. R. "**Controle de um Servoposicionador Hidráulico de Um Grau de Liberdade",** Monografia (Trabalho de Conclusão do Curso em Engenharia Mecânica) – Departamento de Engenharia Mecânica, Universidade Federal do Rio Grande do Sul, Porto Alegre, 2017.

Mello, C. B.; "**Controle de Trajetória de uma Plataforma Stewart para Simulação de transferência de carga Fora de Porto**". Dissertação de Mestrado, UFRJ. Rio de Janeiro. 2011.

Merrit, H. E.; "**Hydraulic Control Systems**", John Wiley & Sons Inc., 1st edition, 358p., 1967.

Moreira, I. S.; "**Sistema Hidráulicos Industriais**", Editora SENAI-SP, 2ª edição, 352p., 2012.

Ogata, K.; "**Engenharia de Controle Moderno**", Editora Prentice Hall do Brasil, 809p., 2010.

Ogbobe, P.; Zhengmao, Y.; Hongzhou, J.; Yang, C.; "**Modal space decoupled controller for hydraulically driven six degree of freedom parallel robot, Mechanical and Electronics Engineering (ICMEE)**", 2010 2nd International Conference on, vol. 1, p. 280-284, 2010.

Pereira, P. I.; "**Análise Teórico-Experimental de Controladores para Sistemas Hidráulicos**", Dissertação de Mestrado - Universidade Federal de Santa Catarina, 2006.

Perondi, E. A.; "**Introdução ao Controle de Sistemas Mecânicos**", Caderno Técnico, Departamento de Engenharia Mecânica da UFRGS, 3ª Edição, 193p., 2010.

Slotine, J.-J. E.; Li, W.; "**On the Adaptive Control of Robot Manipulators**", The International Journal of Robotics Research, vol. 6, p. 49-59, 1987.

Slotine, J.-J.; "**Putting physics in control-the example of robotics**", Control Systems Magazine, IEEE, vol. 8, p. 12-18, 1988.

*\_\_\_\_\_\_\_\_\_\_\_\_\_\_\_\_\_\_\_\_\_\_\_\_\_\_\_\_\_\_\_\_\_\_\_\_\_\_\_\_\_\_\_\_\_\_\_\_\_\_\_\_\_\_\_\_\_\_\_\_\_\_\_\_\_\_\_\_\_\_\_\_\_\_\_\_\_\_\_\_\_\_\_\_\_\_\_\_*

Spong, M. W., Hutchinson, S., e Vidyasagar, M.; "**Robot Modeling and Control**", Wiley, 2005.

Stewart,D.; "**A platform with six degrees of freedom**", Proceedings of the Institution of Mechanical Engineers, 180 (1), 371-386, 1965.

Valdiero, A.; "**Controle de robôs hidráulicos com compensação de atrito**", Tese de Doutorado - Universidade Federal de Santa Catarina, 2005.

Valente, V. T.; "**Análise, Simulação e Controle de um Sistema de Compensação de Movimento Utilizando um Manipulador Plataforma de Stewart Acionado por Atuadores Hidráulicos**", Dissertação de Mestrado, Universidade Federal do Rio Grande do Sul, 2016.

Virvalo, T. "**PI and PID-controllers in a hydraulic postition servo system - what it is all about**", Proceedings of the 5th International Conference on Fluid Power Transmission and Control, 2001.

Yang, C.; He, J.; Jiang, H.; Han, J.; "**Modeling and Simulation of 6-DOF Parallel Manipulator Based on PID Control with Gravity Compensation in Simulink/ADAMS**", 2008 International Workshop on Modelling, Simulation and Optimization, pages 391-395, 2008.

Yang, C.; Zheng, S.; Jin, J.; Zhu, S.; Han, J.; "**Research on an Active Heave Compensation System for Remotely Operated Vehicle**", Journal of Central South University of Technology, vol. 17, p. 1264 - 1270, 2010.

## <span id="page-36-0"></span>**9 Apêndice**

No apêndice serão apresentados os diagramas de bloco e scripts utilizados no Matlab/Simulink, além de alguns aspectos da montagem da bancada de testes utilizada no trabalho.

*\_\_\_\_\_\_\_\_\_\_\_\_\_\_\_\_\_\_\_\_\_\_\_\_\_\_\_\_\_\_\_\_\_\_\_\_\_\_\_\_\_\_\_\_\_\_\_\_\_\_\_\_\_\_\_\_\_\_\_\_\_\_\_\_\_\_\_\_\_\_\_\_\_\_\_\_\_\_\_\_\_\_\_\_\_\_\_\_*

#### <span id="page-36-1"></span>**9.1 Apêndice A – Scripts do Matlab**

Script utilizado para calcular os ganhos do controlador e gerar os gráficos dos resultados.

```
tau=0.083;
polo=-1/0.083;
GE=0.0525;
all = 0;a12 = 1;a21 = 0;a22 = polo;b11=0;b21=GE/0.083;
c11 = 1;c12= 0;A=[a11 a12; a21 a22];
B=[b11; b21];
C=[c11 c12];D=0;sys = ss(A, B, C, D);figure(1);
Sistemal = ss(A, B, C, D);
step(Sistema1);
[b,a] = ss2tf(A,B,C,D);gss=tf([b,a]);
J = [-15 -15];Kack2 = acker(A, B, J)
```
## <span id="page-37-0"></span>**9.2 Apêndice B – Diagrama de blocos do Simulink**

Diagramas de bloco utilizados para implementação do algoritmo de controle na placa dSpace.

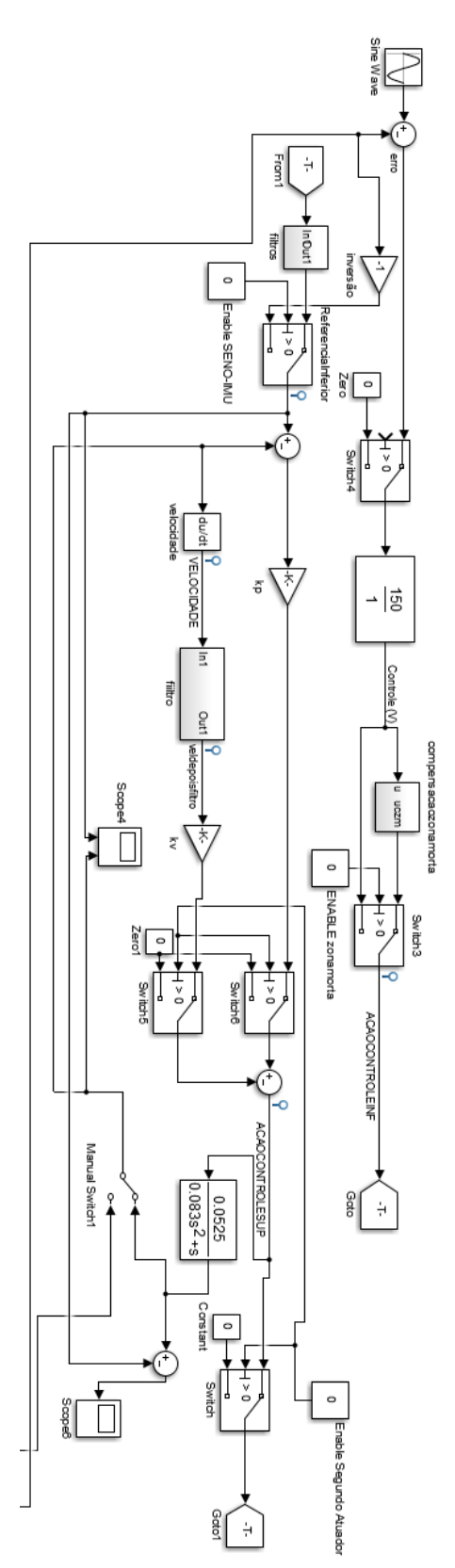

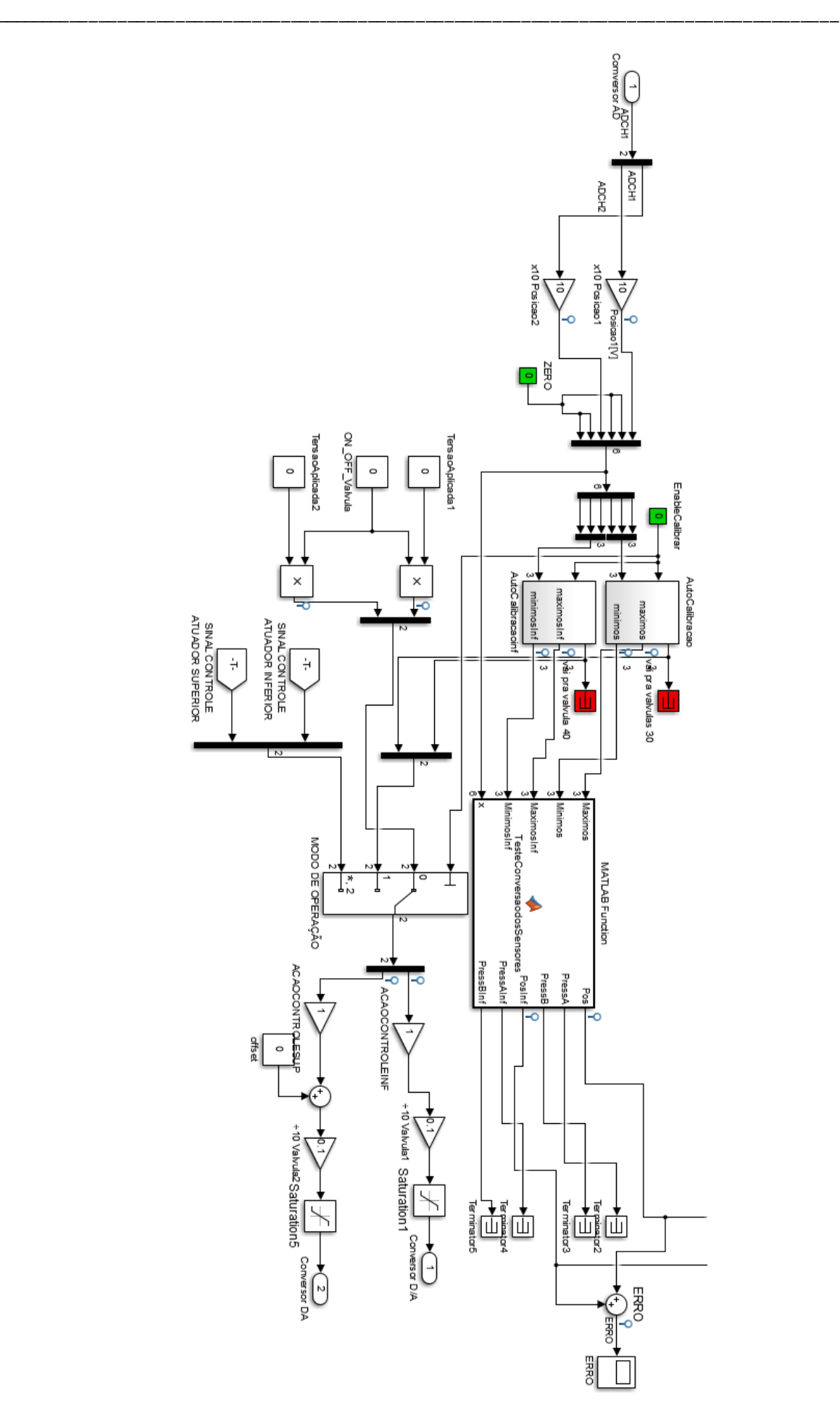

#### <span id="page-39-0"></span>**9.3 Apêndice C – Montagem da bancada**

Tendo em vista que para o desenvolvimento do trabalho era necessário a construção da bancada testes, foi desenvolvido no software Solidworks**®** um conceito em CAD (Computer Aided Design) da ideia proposta, utilizando perfis modulares de alumínio de 40 x 40 mm como estrutura principal.

*\_\_\_\_\_\_\_\_\_\_\_\_\_\_\_\_\_\_\_\_\_\_\_\_\_\_\_\_\_\_\_\_\_\_\_\_\_\_\_\_\_\_\_\_\_\_\_\_\_\_\_\_\_\_\_\_\_\_\_\_\_\_\_\_\_\_\_\_\_\_\_\_\_\_\_\_\_\_\_\_\_\_\_\_\_\_\_\_*

Esses perfis de alumínio, exemplo na [\(Figura 9.1](#page-39-1)Figura 9.1 – Perfil de alumínio [modular utilizado como estrutura da bancada.\)](#page-39-1), tem como característica construtiva, ranhuras utilizadas primariamente para fixação em outros perfis da mesma família, o que lhes atribui sua característica modular. Essas ranhuras se mostraram ideais para funcionar em conjunto com um sistema de guias, a fim de permitir o movimento adequado dos atuadores para o sistema proposto.

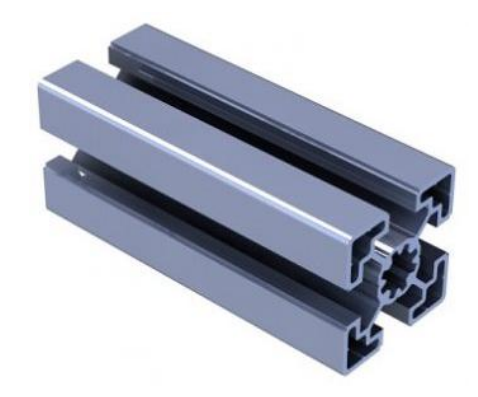

Figura 9.1 – Perfil de alumínio modular utilizado como estrutura da bancada.

<span id="page-39-1"></span>Os dois atuadores hidráulicos possuem na ponta de suas hastes roscas macho M14 com passo 1,5 mm. Assim, optou-se por ligar os atuadores através das hastes utilizando uma peça acoplamento com rosca fêmea passante. O projeto da peça pode ser visualizado na [Figura 9.2,](#page-39-2) e sua fabricação foi feita utilizando as máquinas disponíveis no LAMECC.

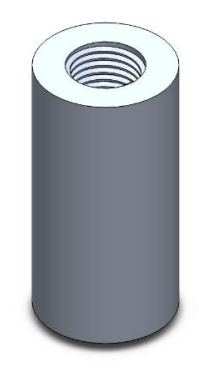

Figura 9.2 – Acoplamento entre hastes dos atuadores.

<span id="page-39-2"></span>A [Figura 9.3](#page-40-0) mostra um modelo da bancada desenvolvida no software Solidworks, a fim de apresentar o conceito e dimensionar as peças a serem compradas ou fabricadas.

<span id="page-40-0"></span>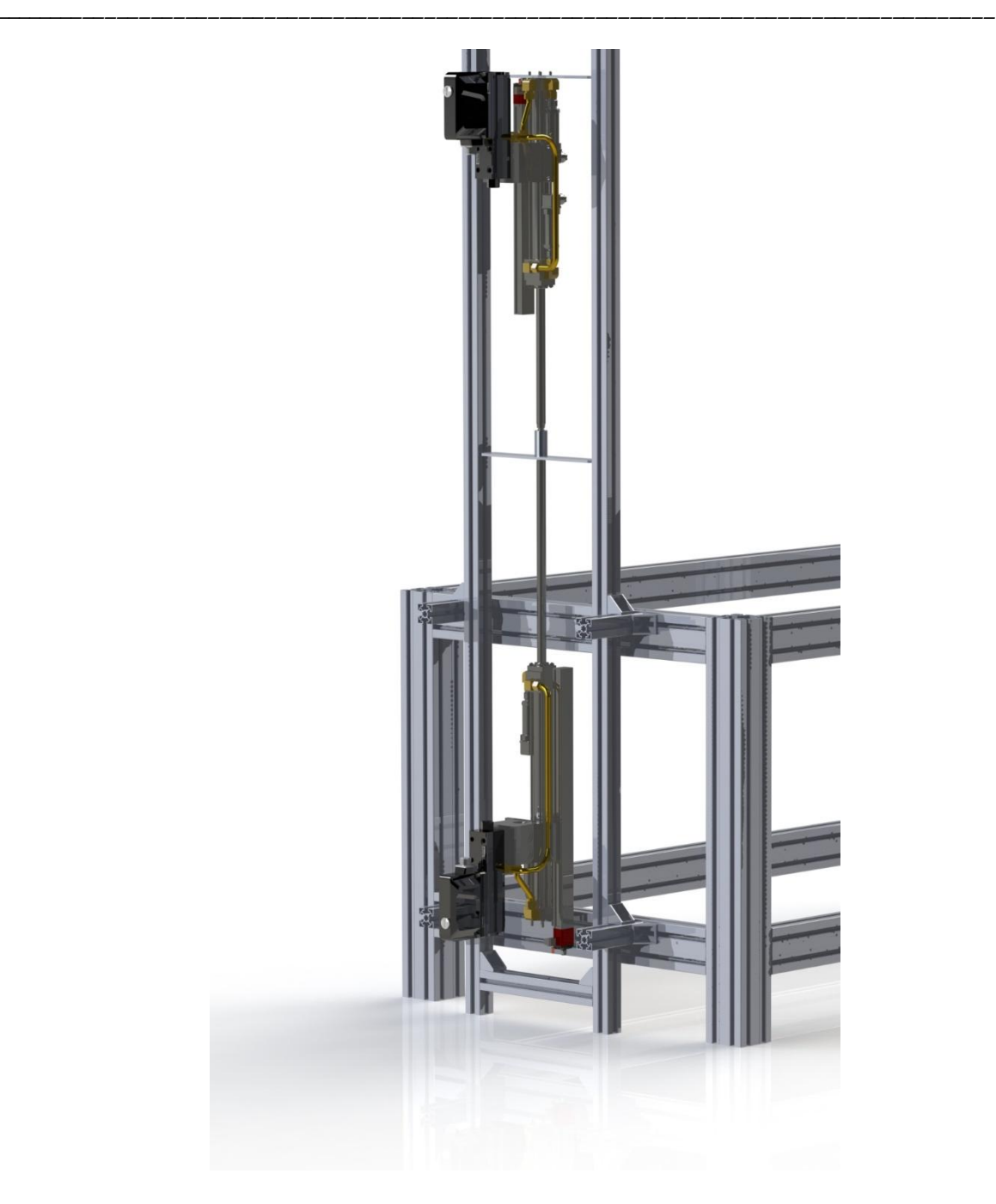

Figura 9.3 – Bancada modelada em CAD.